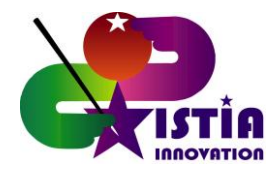

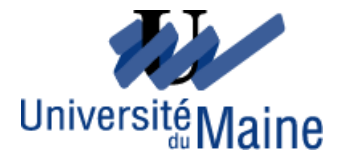

# MASTER Modélisation Numérique et Réalité Virtuelle

# Conception et développement d'un simulateur immersif

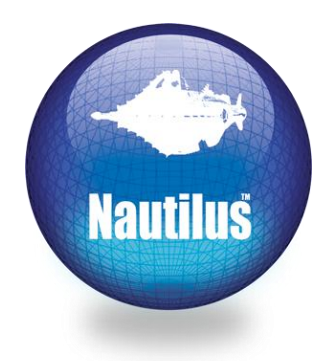

Important : ce rapport peut-être rédigé en anglais à la demande de la société

**Stage réalisé du 07 mars au 30 août 2006**

Florent MICHEL

**Tuteur :**

Alain BROCHEN

# Florent MICHEL

Master Modélisation Numérique & Réalité Virtuelle

# Mémoire d'entreprise

2005 – 2006 Sous le tutorat de M. Alain Brochen

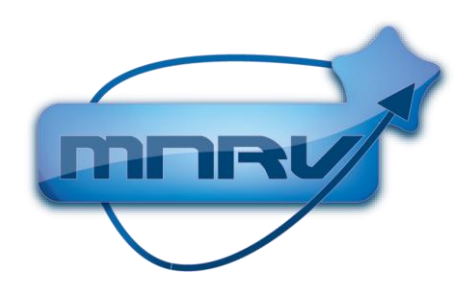

Master Modélisation Numérique & Réalité Virtuelle de Laval

Ingénierium, 4 rue de l'Ermitage, 53000 LAVAL Tel. 33(0) 43 67 05 76

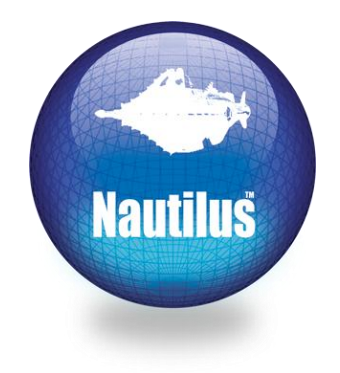

Société Nautilus

Ingénierium, 19 rue Léo Lagrange 53000 LAVAL Tél. 33(0)2 43 53 57 07 fax. 33(0)2 43 53 42 88

# **Remerciements**

Je tiens tout d'abord à remercier toute l'équipe du Nautilus, et en particulier Alain Brochen et Marc Douzou pour m'avoir fait monter à bord et pour la confiance qu'ils m'ont accordée.

Je tiens également à remercier M. Pascal Sultan de m'avoir très bien accueilli parmi ses employés, et M. Simon Richir pour ses conseils d'organisations et de rédaction de mémoire.

Enfin, je remercie toutes les personnes qui ont de près ou de loin participé au succès de ce stage chez Nautilus.

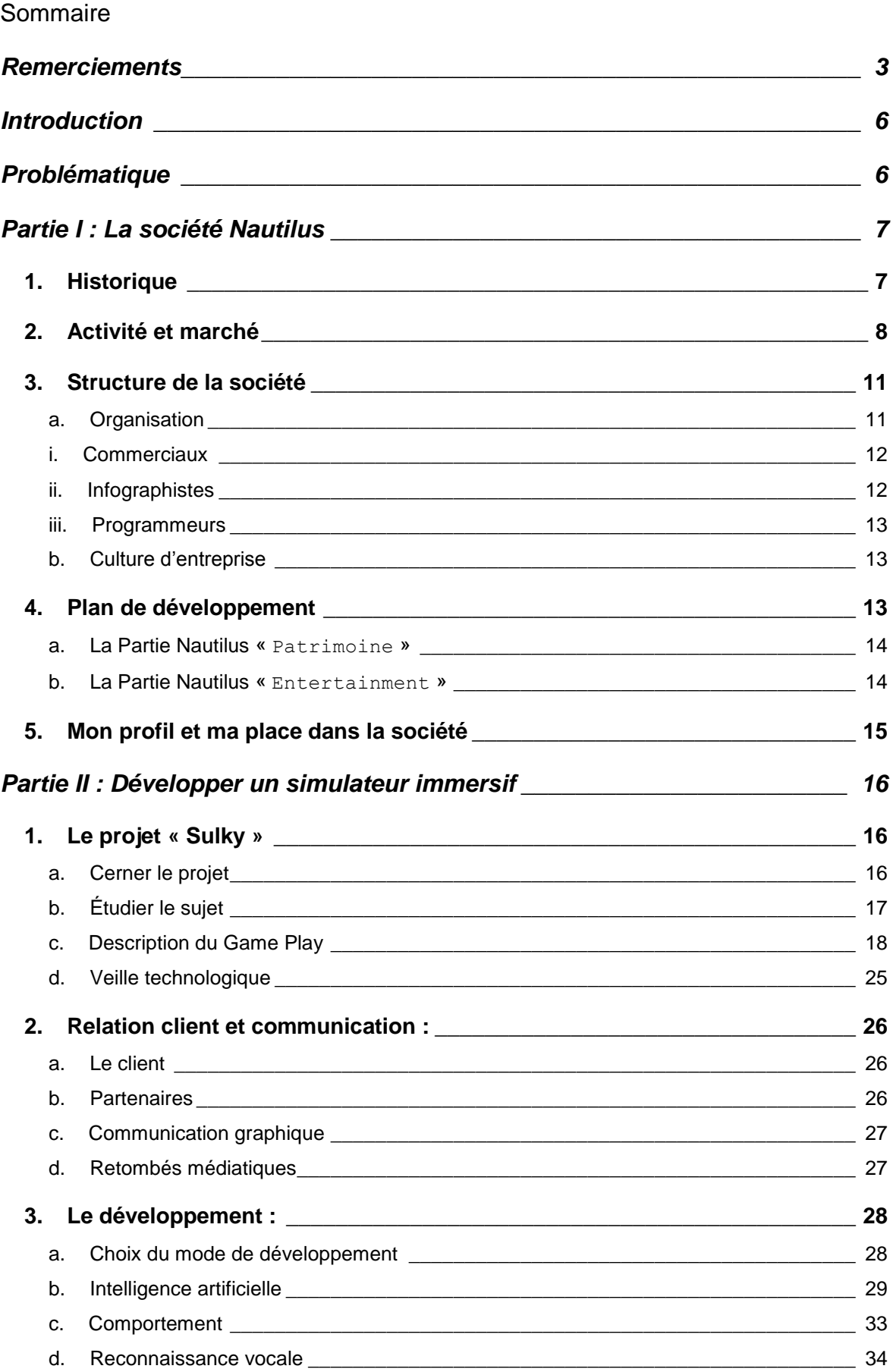

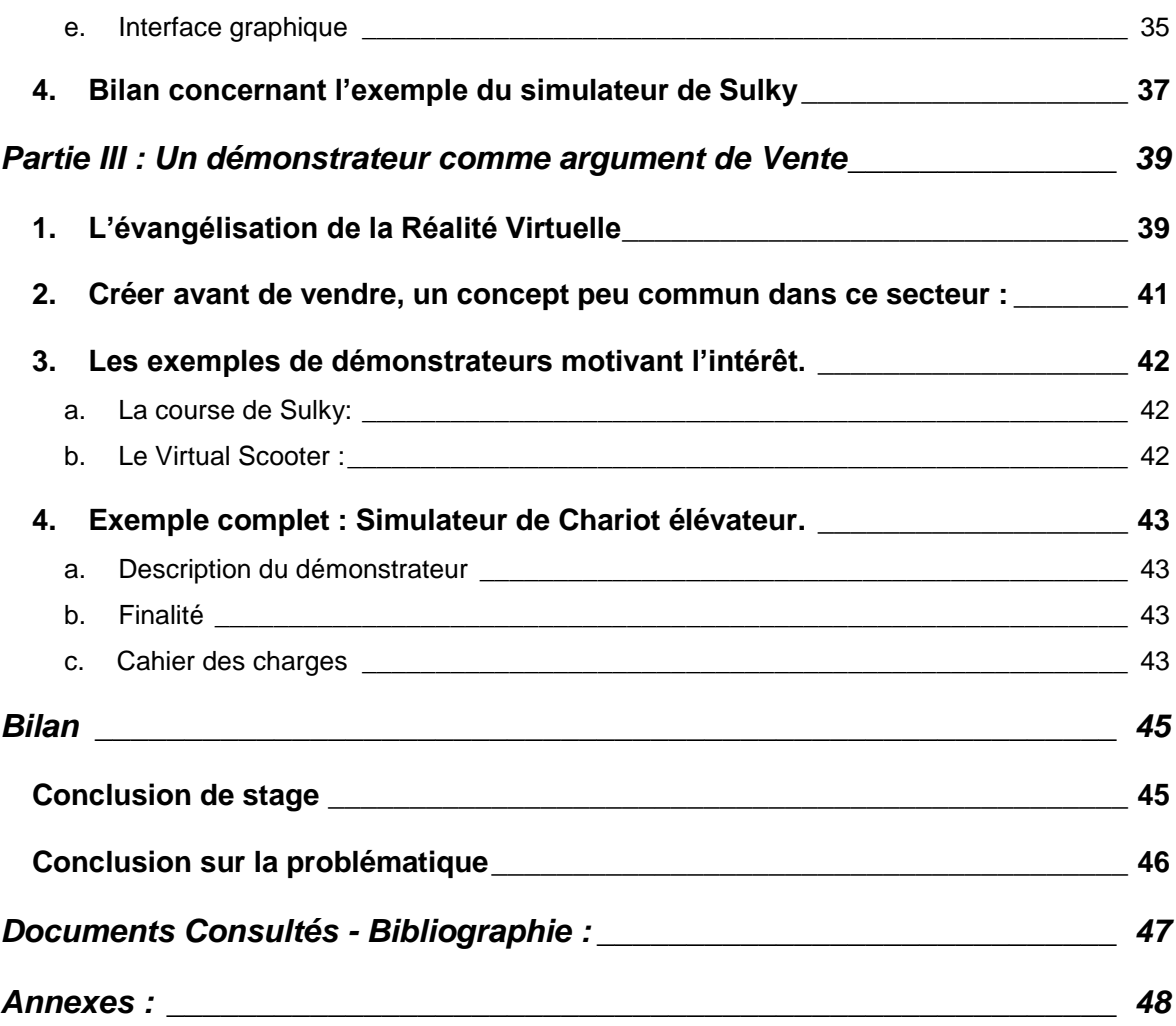

# **Introduction**

Après une formation Bac + 4 de chargé de projet Réalité Virtuelle, j'ai choisi le Master Modélisation Numérique et Réalité Virtuelle pour prolonger mon apprentissage des applications 3D immersives et acquérir de solides expériences de développements à travers le projet tutoré et le stage. La majeure partie des cours de Master se faisait à l'ingénierium de Laval ; véritable technopôle à taille humaine où les étudiants côtoient les spécialistes d'un laboratoire de recherche, d'une association de transfert de technologies ou d'une entreprise, tous spécialisés dans la Réalité Virtuelle.

C'est dans ce contexte que j'ai fait la connaissance de la société Nautilus auprès de laquelle j'ai postulé pour un stage. Suite à un entretien avec les principaux acteurs de la société et un test pratique, j'ai été sélectionné pour effectuer mon stage de fin d'études.

# **Problématique**

Nautilus est une société à taille humaine pour laquelle chaque projet entrepris est un choix stratégique. Certains de ces projets sont réalisés dans un but lucratif, d'autres pour un apport d'images de marque et de savoir faire. Les applications créées sont le plus souvent issues d'une phase de recherche et développement indispensable. Après avoir détaillé ces différents concepts, nous prendrons deux exemples concrets répondant à la question : **Comment concevoir et développer un simulateur immersif au sein d'une entreprise de petite taille** ?

## **Partie I : La société Nautilus**

## *1. Historique*

Nautilus est une S.A.R.L fondée, en avril 2001, par Pascal Sultan<sup>1</sup> et Erik Geslin<sup>2</sup>, sur le site de la technopole de Laval, en Mayenne (53). Le site fut choisi pour la simple raison que chacun vivait sur place, et non spécialement pour le centre des nouvelles technologies qui y est implanté. À la base Nautilus était une société de communication graphique orientée essentiellement vers la création de pages Internet, de Cd-rom, et de prestations en PAO. Sous l'impulsion d'Erik Geslin (Directeur Artistique de l'époque) et face à l'éclatement de la bulle Internet, Nautilus s'est progressivement positionnée vers les métiers liés à la 3D. Tout d'abord en intégrant à ses pages web des solutions de type « Quick Time VR<sup>3</sup> », puis en se plaçant définitivement sur le marché de l'image de synthèse en réalisant des films 3D.

La société a connu un début très difficile, principalement dû à son manque de crédibilité de l'époque. En effet, annoncer à un client que l'on peut lui réaliser un contenu ou simulation en images de synthèses est certes beau à dire, mais sans exemples de réalisations concrètes à présenter, il est impossible de mettre le client en confiance sur la qualité des services qu'il est en droit d'espérer.

C'est sans moyens ni clients précis que l'équipe de Nautilus s'est lancée dans la réalisation de quelque chose d'unique : la reconstitution virtuelle du célèbre édifice du Mont-Saint-Michel. Le défi était énorme, personne ne s'était aventuré dans la création de la maquette numérique en taille réelle de toute une ville, et encore moins une maquette dans laquelle chacun peut se déplacer en toute liberté.

Il faut savoir également que les simulations interactives étaient jusqu'alors destinées à l'armée et l'aéronautique, le grand public n'y avait pas accès.

<u>.</u>

 $1$  Entrepreneur depuis quinze ans.

<sup>&</sup>lt;sup>2</sup> Ancien pionner du monde du jeu vidéo français et intervenant en 3D dans plusieurs établissements d'enseignement supérieur.

 $3$  Technologie permettant les visions 360 $^{\circ}$  interactives.

En tant que projet autofinancé, le Mont-Saint-Michel avait peu de débouchés commerciaux. Après un travail d'environ 3500 heures, la réalisation fut projetée dans le SAS Cube<sup>4</sup>.

Grâce au succès et à la qualité de ce projet, la petite entreprise s'est faite une place dans le milieu des contenus 3D interactifs. En 2006, la société a dans son catalogue de nombreuses applications prestigieuses, telle la visite de Laval en 1850, l'aquarium virtuel, la course de Ben-hur, le simulateur de tracteur Ares, la reconstitution interactive du château de Richelieu, la course futuriste Mad Race ou encore le simulateur de course hippique dont nous allons reparler. À présent, les commandes s'obtiennent plus facilement et l'entreprise commence à subvenir à ses besoins. Le succès de Nautilus étant dû à une simulation d'images de synthèse, cela allait définitivement devenir l'activité principale de l'entreprise.

Aujourd'hui cette société dispose de cinq personnes à temps plein et offre des possibilités de stage aux diverses formations ayant un lien avec leur activité (MASTER MNRV, AFPA, ESCIN…). Ainsi, pendant mon stage, nous étions six stagiaires, également répartis entre infographie et développement.

## *2. Activité et marché*

<u>.</u>

La société Nautilus est une société spécialisée dans le développement d'applications pour la Réalité Virtuelle et la Simulation. Elle propose ses prestations dans trois grands types d'activités :

**• L'industrie** : Ce marché est potentiellement celui où il y a le plus d'argent et où paradoxalement les contrats sont les plus difficiles à obtenir. Prouver aux clients

 $4$  Également appelé CAVE, ce type de dispositif de diffusion est composé de quatre écrans carrés, disposés de telle façon que l'utilisateur se retrouve au beau milieu d'un cube d'écran. L'utilisateur voit donc devant lui, sur ses côtés et en dessous de lui les images d'un univers 3D diffusées en stéréoscopie et adaptées à la position de la tête de l'utilisateur qui est tracké par des capteurs optiques.

industriels l'apport des simulateurs en termes de formation, de sensibilisation de communication ou de test virtuel, est un des enjeux stratégiques de la société. Nautilus a déjà travaillé pour de grands industriels tels que :

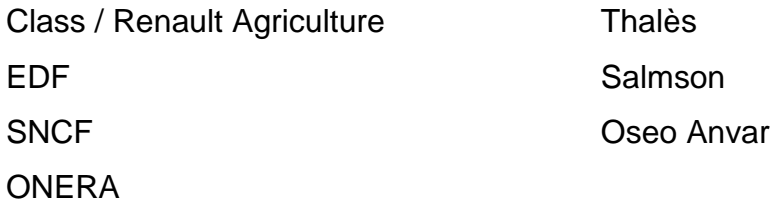

L'intérêt attribué à la 3D temps réel par les industriels et la crédibilité de Nautilus dans ce secteur sont en croissance continue. La présence de Nautilus sur de nombreux salons, tel Laval Virtual ou le Mondial de la Simulation<sup>5</sup>, encourage ce développement.

## • **Le patrimoine** :

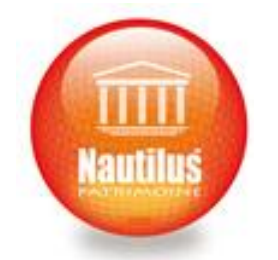

Le domaine du patrimoine est un département à part entière de la société Nautilus. Il possède son propre commercial spécialisé et une charte graphique distincte.

Les réalisations Patrimoine sont de mon point de vue les plus remarquables, et les plus appréciées du grand public. L'atout du virtuel est de pouvoir reconstituer des lieux anciens disparus ou des bâtiments futurs en projet. Ce que la 3D temps réel apporte de plus aux images de mise en situation d'architecte ou aux films précalculés, c'est la possibilité de se mouvoir en toute liberté dans la scène. La diffusion en stéréoscopie<sup>6</sup> apporte une information de relief supplémentaire et transforme une projection publique en une réelle attraction ludique.

## • **Le ludo-éducatif et l'entertainment** :

<sup>1</sup> <sup>5</sup> Salon organisé au Bourget (93)

 $6$  Vision en relief par la projection d'une image différente pour chaque oeil.

C'est l'activité la moins lucrative pour l'entreprise, mais c'est également la branche qui peut le plus se développer dans les trois années à venir. Nautilus produit chaque année une « grande » attraction pour le salon Laval Virtual. Ces attractions sont souvent des jeux proposant à un ou plusieurs utilisateurs d'être acteurs dans une aventure virtuelle.

Outre les avantages en termes d'images sur le salon, ces attractions qui demandent beaucoup de travail ne rapportent pas directement à l'entreprise. L'arrivée prochaine du parc de l'aventure virtuelle à Laval va sans doute permettre à Nautilus de vendre certaines de ces applications et servir de carte de visite pour d'autres parcs d'attractions qui pourraient êtres intéressés par ces dispositifs interactifs très appréciés du public.

## *3. Structure de la société*

## **a. Organisation**

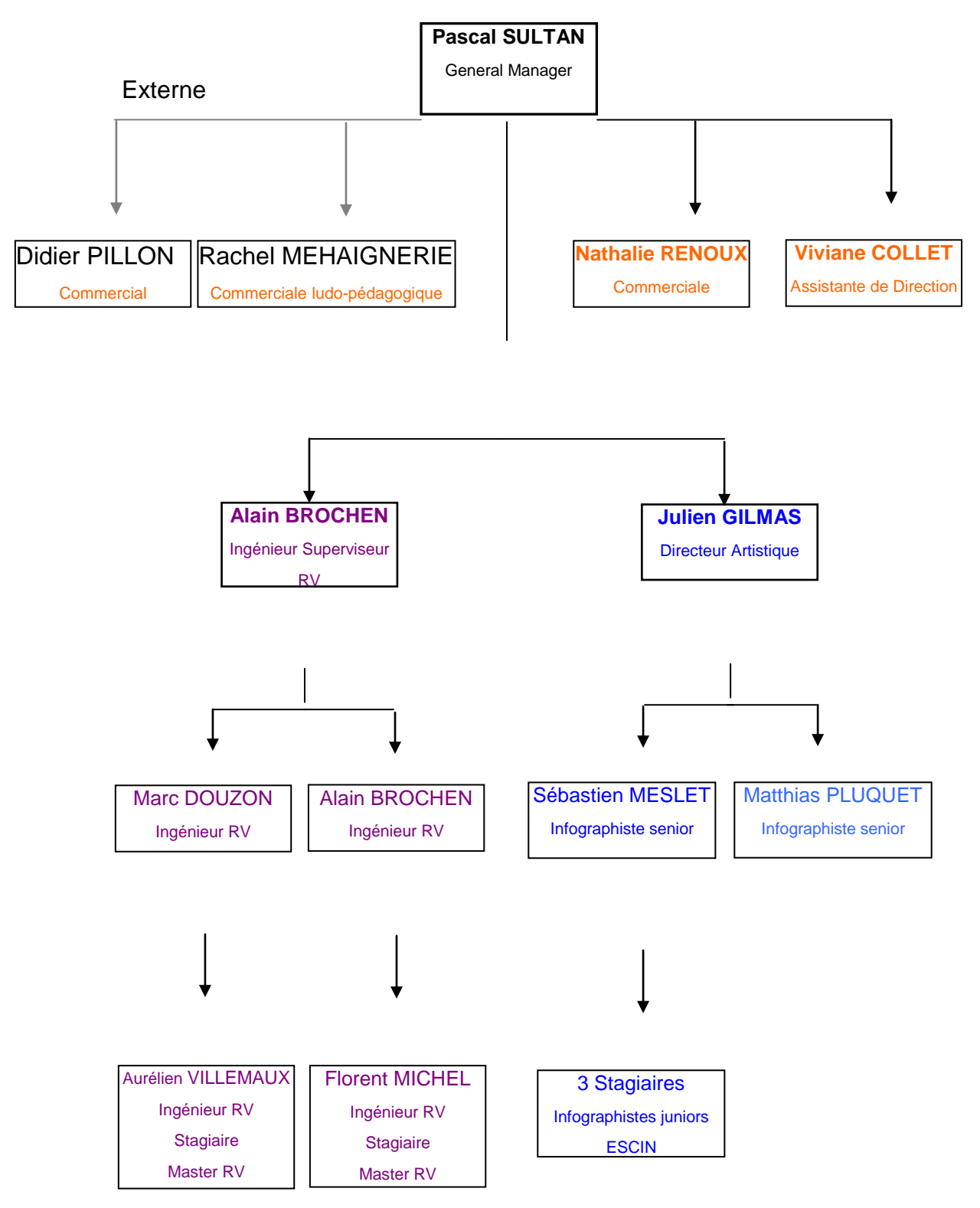

## **i. Commerciaux**

Pour les activités industrielles et l'entertainment, le suivi commercial est assuré par Pascal Sultan assisté de Viviane Collet.

Pour la partie Patrimoine, Nautilus faisait appel à un commercial extérieur spécialisé ; Didier Pillon de la société Pact Management. Depuis le mois de juin 2006, Nautilus a embauché une commerciale, diplômée en Histoire pour gérer les dossiers Patrimoine en interne.

Pour les projets spécifiquement ludo-pédagogiques, Nautilus travaille avec Rachel Méhaignerie de la technopole de Laval.

Les commerciaux vont sur le terrain pour démarcher les clients, et assurent le suivi des dossiers. Pour les projets très innovants, l'équipe technique est directement en rapport avec les clients afin de mieux comprendre les besoins, les transcrire en termes techniques, et suivre les normes attendues.

## **ii. Infographistes**

<u>.</u>

L'infographie représente plus de 50% de la charge de travail des projets de réalité virtuelle, et autant de l'effectif de l'entreprise. Lors de notre début de période de stage, il y avait trois infographistes seniors, plus trois infographistes stagiaires de l'ESCIN<sup>7</sup>. Le contrat à durée déterminée de Matthias Pluquet n'ayant pas été reconduit, il ne reste en poste que Julien Gilmas<sup>8</sup> et Sébastien Meslet.

L'infographie 3D se fait en plusieurs phases lesquelles peuvent être répertoriées en deux parties distinctes:

• Création de l'environnement (conception, modélisation, texturing, export)

• Modifications de certains éléments pour une compatibilité accrue avec le développement temps réel.

 $7$  École Supérieure de Création Interactive Numérique, Licence Professionnelle Modélisation 3D temps réel.

<sup>8</sup> Julien Gilmas, plus couramment appelé "*Tintin*", succède à Erik Geslin comme directeur artistique

## **iii. Programmeurs**

La partie développement de Nautilus est constituée d'Alain Brochen, Directeur Technique, et de Marc Douzon, Développeur Senior. A eux deux, ils ont placé la société Nautilus comme l'une des leaders françaises des applications temps réel. Ces deux développeurs sont complémentaires, ils se répartissent les projets selon leurs spécialités, et travaillent en équipe sur les dossiers ayant besoin de compétences plus larges.

## **b. Culture d'entreprise**

Afin de décrire la culture d'entreprise de Nautilus, je vais reprendre les mots de son dirigeant, Pascal Sultan : « *A titre professionnel, je m'attache à créer au niveau de ma société un climat convivial, pour que mes collaborateurs, dont j'apprécie les nombreuses qualités, soient solidaires et efficaces afin que Nautilus soit une entreprise performante et dynamique et où il fait bon innover* ».

Ce concept donne aux acteurs de Nautilus une très grande liberté contrebalancée par de grandes responsabilités. L'équipe se répartit les dossiers en cours et doit gérer sa charge de travail pour qu'en toutes circonstances, les deadlines<sup>9</sup> soient toujours respectées.

Les développeurs et les graphistes sont séparés dans deux bureaux indépendants, les ambiances de travail étant différentes, il a été noté une hausse de la productivité en procédant ainsi. Afin de cadrer les choses, une réunion d'équipe a lieu chaque lundi pour vérifier l'avancement des projets et avoir un feed-back collectif.

## *4. Plan de développement*

La Société Nautilus a pour ambition de continuer à se développer dans ses domaines d'activités en restant centrée sur sa spécialité. Elle pourra donc se positionner comme leader français des applications 3D temps réel. Pascal Sultan a toutefois des idées de développement vertical qui pourraient prendre forme avec la création de filiales.

<u>.</u>

 $9$  Date limite de finalisation d'un proiet

Pour détailler le développement de Nautilus, projetons-nous dans l'avenir afin de voir ce que pourront devenir certaines composantes de l'entreprise d'ici cinq années:

#### **a. La Partie Nautilus « Patrimoine »**

**• Vision** : Les collectivités territoriales voient l'apport des visites virtuelles interactives pour mettre en valeur leur patrimoine passé, présent et futur et sont prêts à investir dans des applications 3D temps réel.

• **Mission** : Travailler en étroite collaboration avec les clients afin de présenter des maquettes personnalisées, tout en exploitant le savoir faire de l'entreprise.

• **Marché** : Les Européens en général et les Français en particulier, sont très attachés à leur patrimoine historique. La forte présence auprès du grand public des dispositifs multimédias et des jeux vidéo fait que la haute technologie, qui pouvait, il y a quelques années, être un frein, est devenue un atout.

#### b. **La Partie Nautilus « Entertainment »**

**• Vision** : Les applications interactives plaçant l'utilisateur comme acteur au lieu de spectateur vont se vulgariser d'ici 2010.

• **Mission** : Produire des applications interactives à la fois personnalisées pour chaque client et avec une architecture réutilisable.

• **Marché** : La France et l'Europe disposent d'un nombre important de parcs et de musées qui devront investir dans des applications interactives pour satisfaire la demande croissante des publics.

• **Concurrence** : Différentes sociétés ont la capacité de produire des applications interactives ludiques, mais peu se sont positionnées sur le secteur des loisirs. Notons les deux sociétés belges De Pinxi et Alterface comme concurrents principaux.

• **Positionnement** : Monter un département spécifique pour le domaine des loisirs afin de s'imposer comme l'acteur spécialiste du secteur.

**• Équipe managériale** : Le directeur Pascal Sultan a su très tôt développer des applications ludiques, notamment l'aquarium interactif et la course de Ben Hur, très bien accueillis par le grand public lors des salons Laval Virtual. L'équipe est très compétente et très impliquée dans le développement de la société.

**• Capital immatériel** : La société Nautilus possède la technologie et les compétences pour produire tous types d'applications interactives. De plus, Nautilus est implanté dans un centre universitaire formant des spécialistes du domaine qui pourront compléter l'équipe en cas de développement de l'activité.

## *5. Mon profil et ma place dans la société*

Issu d'une formation mêlant infographie et gestion de projet, mon arrivée dans le département programmation de Nautilus ne se faisait pas sans appréhension de ma part. Suite au projet Virtual Kid<sup>10</sup> et aux tests passés, les deux développeurs de Nautilus ont décidé de me donner ma chance. Les premières semaines ont été assez dures car il fallait à la fois concevoir le simulateur que l'on m'avait confié, continuer de me former tout en commençant la réalisation. Mais la responsabilité qui m'a été donnée s'est transformée en challenge, et donc j'étais fortement motivé. Une fois le projet lancé, j'ai appris au fur et à mesure à utiliser les outils dont j'avais besoin.

1

<sup>&</sup>lt;sup>10</sup> Le projet Virtual Kid était ma toute première expérience de développement effectuée dans le cadre d'un projet tutoré.

## **Partie II : Développer un simulateur immersif**

## *1. Le projet « Sulky »*

1

## **a. Cerner le projet**

Le projet « *Sulky* » est celui pour lequel j'ai été embauché en tant que stagiaire. Le but était de développer un jeu de course hippique où le joueur ressent la course comme un vrai *driver<sup>11</sup>*. Lors de mon arrivée dans l'entreprise, j'ai posé les questions indispensables avant de commencer un projet :

**• Pour qui ?** Ce simulateur immersif est développé par Nautilus pour être loué au conseil général de la Mayenne à l'occasion du salon Laval Virtual.

**• Quel budget ?** L'attraction a pour vocation d'être louée, mais n'allait pas rapporter suffisamment lors de sa première utilisation pour couvrir la totalité des frais de développement. Le budget était donc très limité, il fallait exploiter un maximum les connaissances et le matériel en interne.

**• Quels délais ?** La deadline était le 9 avril (une semaine avant le salon), le stage commençant le 7 mars, cela ne faisait qu'un mois pour réaliser le projet

**• Combien serons-nous sur ce projet ?** Moi seul pour la programmation, et un stagiaire de l'ESCIN pour la partie infographie. Toute l'équipe de Nautilus serait disponible pour nos questions ou pour nous donner des conseils au besoin.

**• Quelles contraintes ?** Outre le budget réduit et le temps de développement très court, j'avais une très grande liberté de création. Pour le développement, je devais faire des comptes-rendus réguliers à mes responsables afin de pouvoir valider les choix effectués. Pour ce qui est du graphisme, le directeur artistique devait donner son accord sur l'apparence des effets graphiques, des positions de caméras ainsi que du style de l'interface.

**• Y a t-il un existant ?** Ce projet semble être une idée présente dans l'entreprise depuis un certain temps. Comme existant, il y avait les codes sources et le

<sup>&</sup>lt;sup>11</sup> Terme utilisé pour définir le jockey pilotant le cheval à bord d'une remorque appelé sulky.

matériel de l'attraction «*la course de Ben Hur* », un hippodrome, un cheval et un sulky déjà modélisé. Par contre l'hippodrome imitant un grand lieu parisien, n'était pas adapté au client local. La mission de Jean-Christophe, l'infographiste stagiaire, était de modéliser l'hippodrome de Laval et animer le cheval pour avoir un trot crédible.

Après avoir relevé et noté toutes ces informations, je suis passé à la deuxième phase du travail, c'est-à-dire l'étude approfondie du sujet.

## **b. Étudier le sujet**

<u>.</u>

N'ayant jamais eu d'intérêt pour les courses de chevaux ni d'occasion de m'y intéresser, j'ai dû beaucoup me documenter et me faire conseiller afin de produire un simulateur réaliste.

Ma première source d'informations fut Internet, utilisé pour trouver les définitions des thermes spécifiques (via Wikipedia<sup>12</sup> par exemple), me renseigner sur les règles des courses grâce aux sites spécialisés et récupérer des photos et des vidéos pour plus de détails.

Ma seconde source d'informations fut un déplacement à l'hippodrome de Laval un jour de course de Tiercé. Cela m'a permis de mieux comprendre les principes fondamentaux, visualiser la vitesse de la course, l'ambiance du public etc…

Enfin, en début et milieu de projet, j'ai fait appel à des spécialistes<sup>13</sup> du domaine pour recueillir les points sur lesquels je devais porter une attention toute particulière et évaluer le travail produit. J'ai donc pu valider certains points et bénéficier d'avis d'experts pour régler le comportement des chevaux.

 $12$  Encyclopédie libre en ligne, les spécialistes d'un domaine peuvent compléter le vocabulaire qui y fait référence.

<sup>&</sup>lt;sup>13</sup> La belle-famille du commercial Didier Pillon s'occupe d'un élevage de chevaux de course de trot. Deux *drivers* professionnels ont accepté de venir dans les bureaux de Nautilus afin de répondre à mes questions et donner leurs avis sur le développement du simulateur de course de trot.

## **c. Description du Game Play**

Ce que l'on appelle « Game Play » dans le vocabulaire du jeu vidéo, regroupe tout ce qui se passe dans les jeux, et le rôle de l'utilisateur dans ces actions.

Nous allons détailler ici les grands principes de jeux que nous avons choisis au départ et qui sont la base de tout le développement :

• **But du jeu** : Le but du jeu est volontairement simple à comprendre, il faut finir premier de la course et faire le meilleur temps possible. Pour cela le joueur pourra à sa guise mettre en pratique différentes techniques utilisées par les drivers professionnels comme partir en tête, économiser ses forces pour le sprint, doubler au meilleur moment, ne pas se faire enfermer contre la corde etc…

Pour plus de modularité, il a été décidé que le nombre de joueurs pourrait être réglable.

**• Type de mise en situation du joueur** : C'est un des aspects essentiels d'un simulateur immersif. La façon dont le joueur va être installé, son environnement sensoriel, auront un rôle direct sur le sentiment de présence. Dans notre exemple, nous avons utilisé un véritable sulky ainsi que des rênes ayant déjà servies. Le joueur s'installe donc comme un vrai driver, ses récepteurs sensoriels au niveau des doigts ressentent le cuir vieilli tandis que son nez capte la légère odeur d'écurie renvoyée par les rênes.

**• Visualisation de la scène** : La vue étant le sens le plus important chez l'homme, c'est un aspect du simulateur à travailler tout particulièrement. Pour une diminution des coûts, le simulateur de sulky n'aurait dû être composé que d'un écran placé devant le joueur. Mais dans une course de trot attelé, ce qui se passe devant n'est pas le plus important, il faut pouvoir voir ce qui se passe sur les côtés, voire même derrière. Pour cela le dispositif de diffusion choisi fut le casque écran<sup>14</sup>.

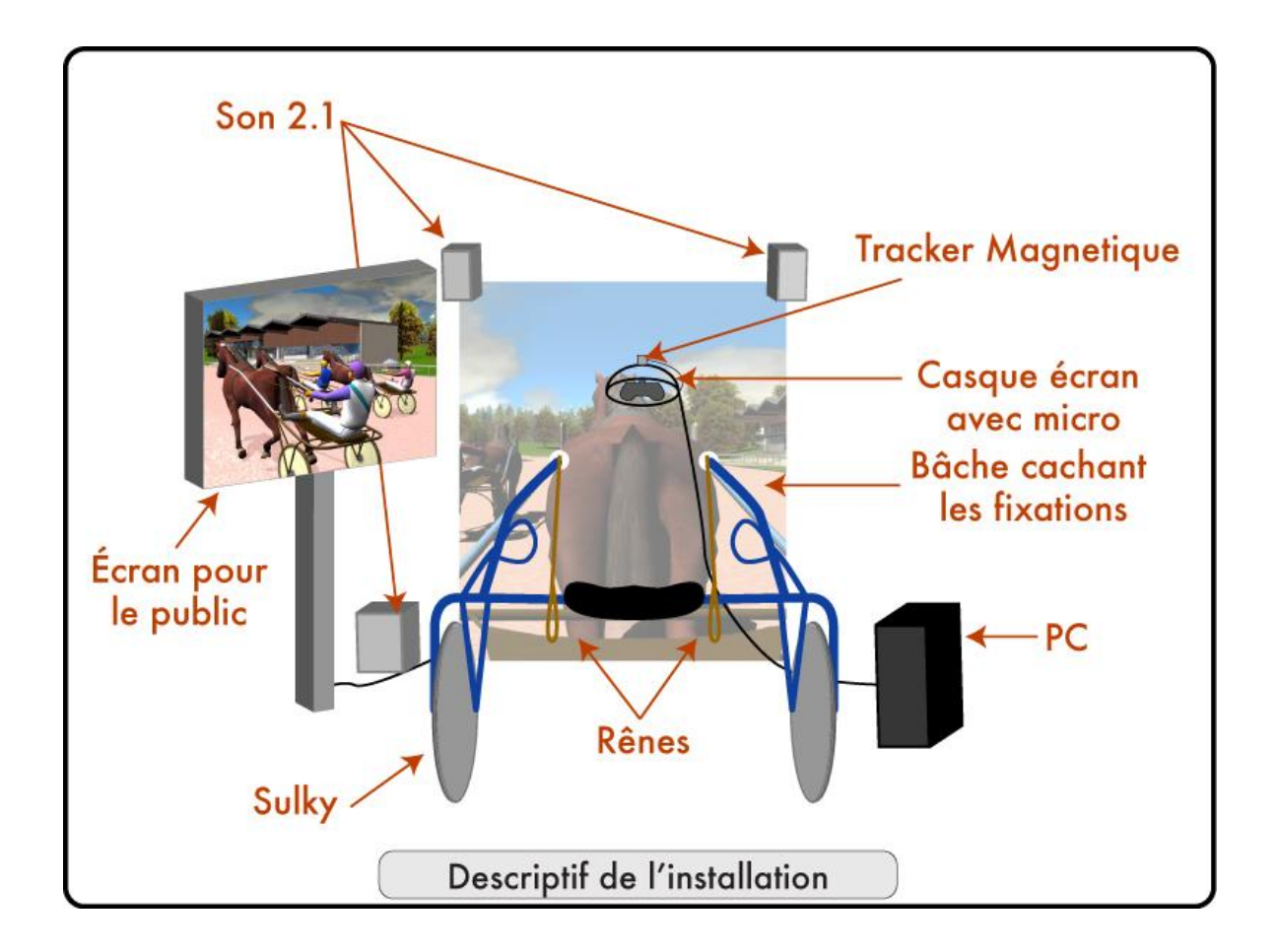

Avec un casque-écran, l'utilisateur peut tourner la tête dans tous les sens, son regard restera rivé aux écrans, c'est-à-dire au monde virtuel. Mais, afin de ne pas affoler le cerveau, ce que voit l'utilisateur doit être cohérent avec les mouvements de la tête. Il fallait donc capter ces mouvements et les coupler au déplacement de la caméra virtuelle. Pour la capture de mouvement, plusieurs solutions étaient possibles :

<sup>&</sup>lt;u>.</u> <sup>14</sup> Un casque-écran est constitué de sangles qui se passent autour de la tête afin de maintenir de petits écrans devant les yeux de l'utilisateur. Le casque utilisé est le Z800 3D visor de la société eMagin.

\* Tracker inertiel interne au casque Z800 3D visor : Le casque a en effet un gyroscope et un accéléromètre intégrés. Cela permet de savoir si le joueur tourne la tête à gauche ou à droite (Yaw) ou s'il regarde en haut ou en bas (Pitch). Cette solution semble idéale car elle ne nécessite pas de matériel supplémentaire, c'est donc moins coûteux et cela demande moins de temps pour équiper l'utilisateur. Mais cette solution a deux limites :

- Ce matériel n'est pas encore porté dans Virtools. Afin de tester ces capteurs, j'ai utilisé le logiciel fourni qui récupère le Yaw et le Pitch et les utilise pour faire bouger le pointeur de la souris. J'ai récupéré la position du pointeur dans Virtools et j'y ai asservi les angles Pitch et Yaw de la caméra. Les résultats de ces tests ont révélé la seconde limite :
- La précision d'un tracker inertiel varie avec le temps d'utilisation. Il faut donc le recalibrer pour chaque nouvel utilisateur. Cela oblige plus de travail de développement, plus de temps passé pour expliquer la procédure de calibration au joueur. Ce n'est donc pas la solution parfaite.

\* Tracker Magnétique de type Patriot : Ce type de tracker a l'avantage d'être très fiable (tant que l'environnement n'est pas hostile aux champs magnétiques homogènes) et ne demande aucune calibration. Cette solution est celle déjà choisie par la société Nautilus pour d'autres applications. Le « bulding block » du tracker magnétique est déjà porté sous Virtools ; il n'y a donc plus qu'à récupérer les valeurs et les lier aux angles de rotation de la caméra. La seule limite est que le petit capteur doit être fixé au casque écran (sur le point le plus haut du crâne afin de capter au mieux les mouvements), cela oblige l'utilisateur à « subir » un câble de plus.

C'est la solution que j'ai choisi pour pouvoir présenter l'attraction sur le salon Laval virtual.

\* Tracking optique : Cette troisième solution est pour moi la meilleure. Le tracking optique est précis, peu coûteux, mais demande du temps de développement. Si le simulateur devait être produit à plusieurs exemplaires, c'est cette option que devrait retenir Nautilus.

Pour le simulateur de sulky, les angles de rotations de la tête ont été bridés de la façon suivante :

\* **Pitch** borné entre 0° et 110° : L'angle maximum autorisé lorsque l'utilisateur regarde vers le haut est 0°. À cette borne, le joueur regarde le ciel, il n'a donc pas besoin de se pencher plus. L'angle de 110° permet à l'utilisateur de pencher légèrement son regard vers le bas sans pour autant perdre de vue la piste et sans faire apparaître de défauts visuels. La caméra virtuelle a comme paramètres, (en plus de sa position, son orientation et sa focale) deux plans de « clipping », un éloigné et un proche. Les objets, ou parties d'objets, situés plus loin que le plan de « clipping éloigné » ou plus proche que le plan de « clipping proche », ne sont pas calculés par le moteur graphique, et donc pas affichés. Si l'utilisateur pouvait regarder en dessous de lui (angle de Pitch >110°) le plan de clipping proche couperait les objets 3D constituant le sulky virtuel.

\* **Yaw** entre 0° et 360° : Cela permet une liberté totale de mouvement sur cet axe qui est le plus important pour notre simulateur.

\* **Roll** bloqué à 0° : le roll est le mouvement le moins utilisé par notre tête. J'ai fait le choix de le brider complètement afin de ne pas avoir l'effet d'images penchées lorsque le capteur magnétique est mal positionné.

Afin de mieux visualiser ces données, les voici sous forme de schéma :

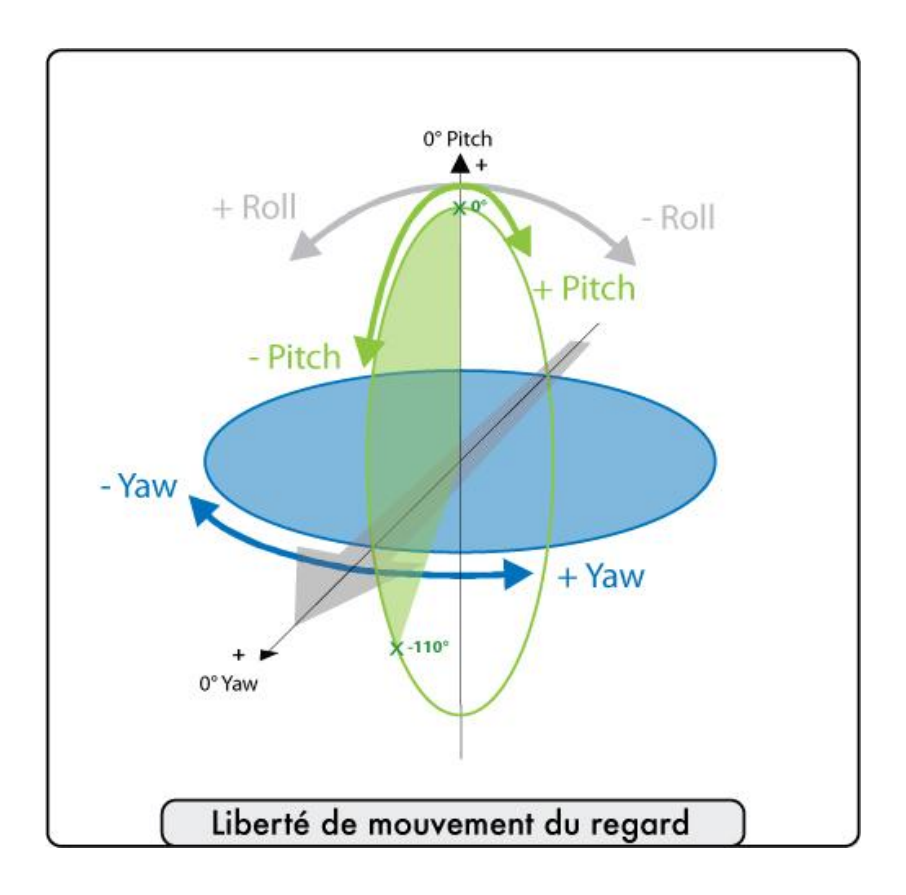

• **Type de contrôle du cheval joueur** : Le principe du simulateur est de laisser au joueur le contrôle de son cheval. Mais afin d'offrir un réalisme poussé, nous avons utilisé les résultats de notre étude et les conseils d'experts pour travailler ces points. Il en est ressorti qu'un cheval, contrairement à un engin mécanique, a sa volonté propre. Il est capable de suivre seul une trajectoire, de prendre des initiatives, ou encore de se surpasser lors du sprint final. Il a donc fallu traduire tout ceci en données informatiques pour reproduire des sensations de course réelle.

- Contrôle de la direction : Dans l'absolu, le cheval sera capable de faire une course complète sans sortir de la piste, mais c'est au driver de choisir à quel moment il serre la corde et à quel moment il se décale vers l'extérieur. Pour cela il utilise les deux rênes pour se positionner sur la gauche (en tirant sur la rêne gauche) ou sur la droite (avec l'autre rêne) de la piste.
- **Contrôle de l'accélération et des freins** : Le cheval pourra accélérer ou freiner très légèrement pour éviter les collisions. Pour le contrôle des

échappées, c'est le joueur qui, par la voix, va commander l'effort du cheval, et donc la vitesse.

Gestion de l'énergie : Un cheval a ses capacités d'effort, mais fatigue si on lui en demande trop. Il faut donc encore une fois transcrire cela dans le programme. L'énergie disponible sera affichée à l'écran, les efforts demandés feront augmenter le taux de fatigue. Plus le cheval est fatigué, moins les vitesses de pointes seront importantes. En laissant son cheval reprendre son souffle (en lui demandant moins d'efforts pendant une certaine période) il pourra récupérer un peu d'énergie.

• **Type de contrôle des chevaux IA<sup>15</sup> :** pour les chevaux non pilotés par un humain, il a fallu définir les paramètres de contrôles importants, et leur donner une autonomie de déclenchement cohérente. Les actions des joueurs IA sont les mêmes que celle du joueur humain, auxquels on ajoute des stratégies de courses prédéfinies, une analyse de la situation et un moteur de prise de décision pour différents points :

- **Vitesse** : les chevaux IA doivent pouvoir gérer leur vitesse au cours de la course en conservant tout de même un effet peloton comme dans les courses de trot attelé.
- **Énergie**: Les chevaux IA ne doivent pas avoir de performances sensiblement supérieures ou inférieures à celle du cheval du joueur. Ils ont donc une capacité semblable à accélérer.
- **Trajectoires :** Les chevaux IA doivent pouvoir, en fonction de la course, adopter une trajectoire raisonnable. Par exemple, ils ne doivent pas serrer la corde dans les virages et ne pas foncer dans les autres chevaux.
- **Échappées :** Les chevaux IA doivent adopter des stratégies réfléchies pour les attaques ; ils ne doivent se décaler pour une échappée que s'ils ont assez d'énergie pour la tenir et que le passage est suffisamment dégagé.
- **Fautes :** Si l'intelligence artificielle venait à faire défaut et que le cheval faisait un acte qui serait considéré comme une faute dans une course

<sup>&</sup>lt;u>.</u> <sup>15</sup> IA signifie Intelligence Artificielle

réelle, cela serait détecté et le cheval serait éliminé. Les chevaux éliminés se placent sur le bord extérieur de la course et diminuent progressivement leur allure afin de ne pas déranger la course.

• **Type de départ** : Dans les courses de trot attelé, il existe deux grands types de départ :

- **Le départ en volte** : La volte est une particularité française. Les concurrents connaissent leur place (le n°1 à la corde, le 18 à l'extérieur), et les drivers doivent partir de façon synchronisée (sinon c'est un faux départ). Le principe est de partir perpendiculairement à la piste, et lorsqu'on estime que tout le monde est à sa place, on fait faire un quart de tour au cheval pour se lancer sur la piste.
- L'autostart : L'autostart est une voiture équipée à l'arrière de deux barrières (une à gauche, l'autre à droite du véhicule). Sur ces barrières, on retrouve les numéros des chevaux, qui doivent donc se positionner derrière. Le n°1 est à la corde, le n°9 à l'extérieur, et les numéros 10 à 18 sont placés sur une seconde ligne. Le n°1 se retrouve donc à la corde, mais risque d'être enfermé par les autres concurrents, alors que le n°18 a le double désavantage d'être en seconde ligne et à l'extérieur, ce qui l'oblige à faire un effort qu'il risque de payer dans la dernière ligne droite. L'autostart roule à vitesse réduite, et lorsque tous les chevaux sont en position et trottent derrière lui, il accélère pour les libérer et lancer ainsi la course.

Pour le simulateur, j'ai choisi la seconde méthode pour deux raisons. D'abord pour que le joueur n'ait pas à effectuer une manœuvre trop technique dès le départ de la course. Il est en effet délicat pour une personne ne connaissant pas le dispositif de prendre un bon départ. Avec l'autostart, il peut entrer dans le jeu tranquillement et plus facilement tester les différentes interactions dans la première ligne droite.

La seconde raison a un caractère plus physiologique, en effet commencer une course par un violent virage à 90° n'est pas une chose à faire. Physiquement, le joueur ne bouge absolument pas, son système vestibulaire n'est donc en aucun cas stimulé, le cerveau n'a donc aucune information de déplacement. Si par le canal visuel, le cerveau recevait une information aussi contradictoire qu'un virage d'un quart de tour, le conflit sensoriel généré pourrait causer une sensation de malaise importante pouvant aller jusqu'à la cinétose<sup>16</sup>.

Le départ par autostart se faisant de façon longiligne à une vitesse progressive est donc plus approprié.

#### • **Conditions de validation**

<u>.</u>

- Devoir adopter des stratégies dignes d'un vrai driver pour gagner
- Ne pas avoir deux courses identiques
- Ne pas avoir de défaut visible

## **d. Veille technologique**

Avant le début de tout projet, il est important d'évaluer les outils à disposition et de les comparer aux autres solutions possibles. Dans mon cas, la veille technologique s'est également faite en interne afin de lister les compétences et le matériel disponible. J'ai par exemple étudié le fonctionnement de l'attraction « la course de Ben-hur » qui présentait de nombreuses similarités avec le simulateur immersif de sulky. Ainsi, le dispositif à retour d'effort pour soutenir les rênes et transformer les mouvements de l'utilisateur en signaux informatiques a été réutilisé. Par contre le code même de l'application ne pouvait être repris, car trop de points n'étaient pas en adéquation avec les résultats voulus sur le sulky. Notons que dans l'attraction Ben-Hur, les chars pouvaient se pousser et se renverser les uns les autres ; cela est impensable dans une course de trot attelé ; les chevaux et les sulkys ne doivent pas se toucher et les chutes sont proscrites.

 $16$  La cinétose est également appelée mal du virtuel ou mal des transports. C'est l'ensemble des troubles provoqués chez certains sujets par une immersion dans un monde virtuel, un voyage en bateau, en voiture, en train ou en avion. Son apparition est essentiellement due à des conflits sensori-moteurs.

## *2. Relation client et communication :*

#### **a. Le client**

Le client de cette attraction était en fait double :

**•** Il y avait d'une part **Nautilus** , qui souhaite pouvoir louer l'application à différentes occasions. Je devais donc des comptes à mes responsables non seulement en tant que stagiaire développeur, mais également en tant que prestataire qui développait pour eux un produit en respectant des contraintes indépendantes du salon de Laval Virtual et du premier locataire de l'application. Nautilus est également intéressé par l'aspect communication que peut avoir ce genre d'application évènementielle.

**•** Et d'autre part **Le conseil général de la Mayenne**, qui est le premier locataire du dispositif. La Mayenne étant un territoire historique d'élevage de chevaux et un pôle émergeant de réalité virtuelle, allier les deux dans cette course virtuelle est donc un concept d'évènementiel cohérent. Mon contact au conseil général était François Planchenault, chargé de communication. C'est avec M. Planchenault que se passaient les réunions importantes d'avancement du travail et de prévision de l'organisation. J'avais alors un rôle de chargé de projet voire de commercial, expliquant les choix techniques et l'avancement du travail.

#### **b. Partenaires**

Nautilus et le CG 53 n'étaient pas les seuls acteurs de la réussite de ce projet. Il y avait trois autres partenaires :

• Le **Master MNRV** : Le poste informatique utilisé pour le développement et le salon à été prêté par le master Réalité Virtuelle de Laval. C'est également le matériel du Master (casque et patriot) qui ont été utilisé lors des phases de développement du produit.

• La société **Immersion** : spécialisé dans la distribution de matériel high-tech immersion est le partenaire qui a prêté pour le salon le casque-écran Z800 3D Visor.

• La société **Dausault Système,** éditeur du logiciel **Virtools** : La licence de diffusion de virtools utilisé lors du salon a été offerte gracieusement par Virtools. Cette association a permis à Virtools et Nautilus de faire une action de communication croisée ; Virtools communique sur les capacités qu'a son logiciel à produire des applications interactives, et Nautilus montre ses compétences à utiliser les technologies présentes dans le logiciel Virtools Dev. Afin de produire un communiqué de presse, j'ai rédigé un cours descriptif de l'application et de ses atouts. Ce texte à été envoyé à Virtools qui l'a publié sur son site Internet, et qui a imprimé des flyers présents sur le salon.

## **c. Communication graphique**

En plus du communiqué de presse écrit, j'ai proposé au client de lui fournir des images du jeu sous forme de rendus 3D haute définition. Ces images ont été finement préparées par l'infographiste pour qu'elles puissent être imprimées sur de très grands formats. J'ai ensuite envoyé au client et au partenaire ces rendus dans différents formats pour qu'ils puissent communiquer sur l'application via des médias Web ou papier. L'une de ces images, en vue suggestive, a servi à imprimer une bâche de deux mères de haut, placée devant le sulky lors du salon.

## **d. Retombées médiatiques**

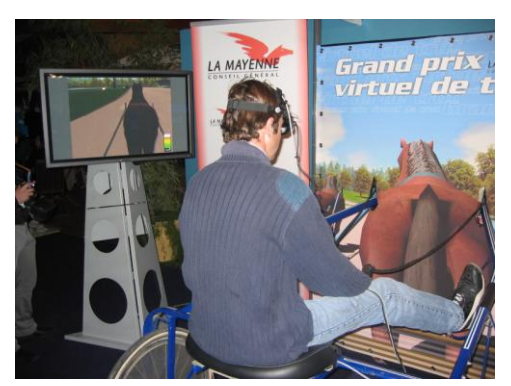

**Jean Michel Bazire, champion de france de trot attelé, teste le simulateur à Laval Virtual**

Les retombées presse et audiovisuelles ont été excellentes pour cette application. Le concept assez original a séduit les médias. Quelques temps forts ont mis en avant cette attraction . Tout d'abord, les élus locaux visitant le salon ont testé l'application devant un cortège de photographes.

La file d'attente, constituée de personnes de tout âge voulant faire une course, est restée constante lors des journées grand public.

L'heure de gloire de l'application fut le passage

éclair sur le salon de Jean Michel Bazire, champion de France en titre de trot

attelé, qui a profité d'un déplacement lors d'une course à l'hippodrome de Laval, pour venir tester la course virtuelle. Cet évènement à été filmé par la chaine d'information hippique « Equidia » diffusée sur le câble.

## *3. Le développement :*

1

#### **a. Choix du mode de développement**

Lors de mon arrivée dans l'entreprise, un début de programme avait déjà été développé. Ce début de code en VSL<sup>17</sup> permettait à un objet 3D de suivre une trajectoire prédéfinie.

J'ai fait le choix de repartir de zéro et de ne pas développer le simulateur en VSL. Ce choix accepté dès le départ par mes responsables était justifié par ma trop faible expérience et le faible temps disponible. Il est déjà très délicat de reprendre un projet quand on connait le langage de programmation utilisé, or, je n'avais pas de notions de ce langage.

J'ai donc repris un fichier vierge et une méthode de programmation par building block pour développer l'application. Cela m'a permis de mieux comprendre chacun des modules et leurs méthodes de création tout en apprenant les grands principes de programmation. J'ai donc pu expérimenter par la programmation graphique les différents types de variables, les boucles, les tests, les tableaux de données, les hiérarchies de scène 3D, les attributs, les paramètres d'optimisation, etc… Tous ces éléments appris jour après jour m'ont permis de développer l'intégralité du code et d'avoir une vue globale d'un projet de ce type.

<sup>&</sup>lt;sup>17</sup> Mode de développement en ligne de commande. L'interface de développement est directement intégrée à Virtools™.

## **b. Intelligence artificielle**

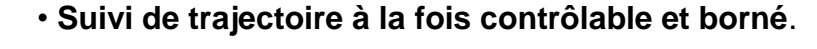

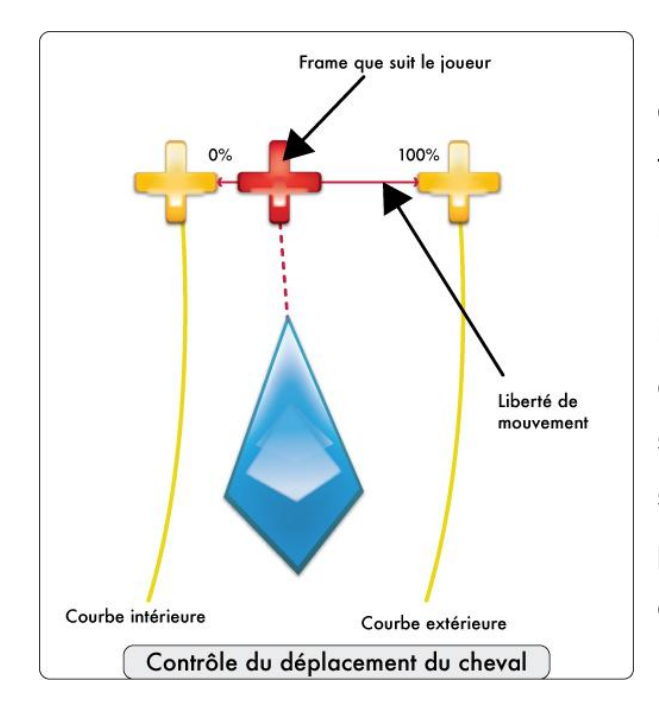

Pour le suivi de la trajectoire, j'ai utilisé deux tracés, l'un correspondant à la trajectoire idéale à la corde, l'autre plus à l'extérieur. Les joueurs (humains ou IA) suivent une cible invisible qui se trouve entre ces deux courbes. Si l'on demande au cheval de se rabattre à la corde, la frame cible se rapproche de la courbe intérieure, pour les échappés, elle se rapproche de la courbe extérieure

## • **Empêcher les collisions d'objets**

Afin d'éviter les collisions entre les objets 3D, j'ai choisi d'utiliser deux types d'objets invisibles

• Une boîte englobante dont la base est en forme de losange.

• Une sphère invisible dont le centre est le point de gravité de l'objet 3D, et dont le diamètre est suffisant pour contenir le cheval et son sulky.

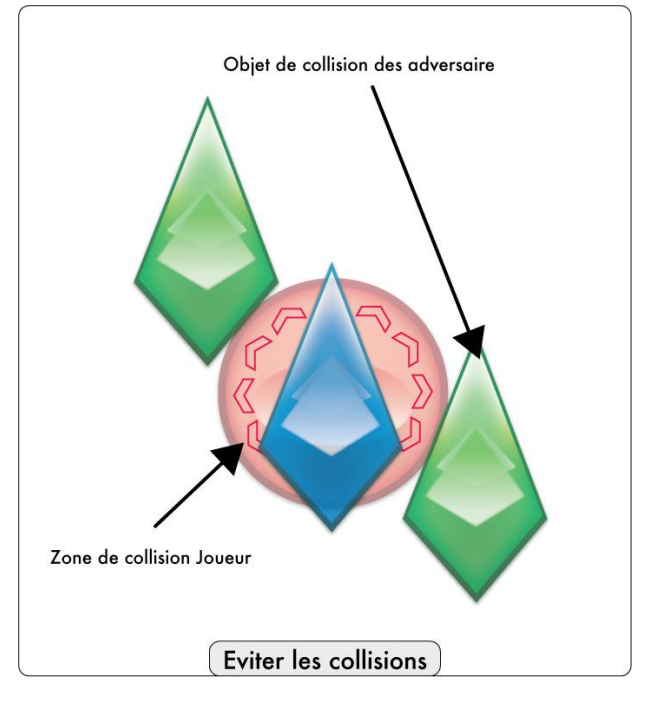

Chaque cheval a ces deux objets (boite englobante + sphère) accrochés à son centre de gravité, ils se déplacent donc en même temps que lui. Lorsque la sphère d'un cheval rencontre la boîte de collision d'un autre, une force s'exerce sur les deux chevaux afin qu'ils modifient leurs trajectoires et évitent donc toute collision.

La forme effilée des boîtes englobantes, plus pointue à l'avant qu'à l'arrière, fait que le cheval de tête a beaucoup moins à modifier sa trajectoire lors d'une détection de collision que le cheval suiveur.

## • **Détection d'obstacles**

Pour les choix intelligents de trajectoires, il faut que le cheval IA puisse « voir » où sont les autres joueurs afin de partir en échappée au bon moment ou coller à la corde quand il n'y a pas besoin d'échappée.

Pour arriver à un résultat satisfaisant, j'ai testé deux méthodes différentes et choisi la plus adaptée :

Lancer de rayon : Cette méthode consiste à doter le cheval de deux rayons capables de détecter la présence d'un objet dans son axe, et sa distance par rapport au cheval.

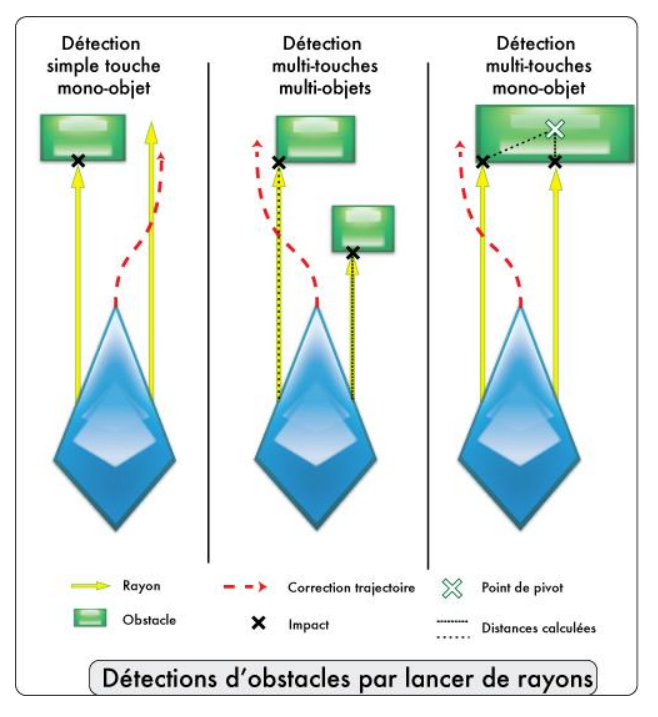

Il peut se produire quatre cas différents :

Situation neutre : les rayons ne détectent aucun objet.

\* Détection simple touche, mono-objet : Un seul rayon est coupé par un objet, l'objet se trouve donc uniquement sur ce coté, pour éviter l'obstacle, le cheval doit se décaler de l'autre coté.

\* Détection multi-touches, multi objets : les deux rayons sont coupés par des objets différents, l'urgence fait que l'on se décale du côté opposé à l'obstacle le plus proche.

\* Détection multi-touches, mono-objet : c'est le cas le plus complexe à traiter, les deux rayons sont coupés par un même objet. Il faut donc déterminer si le point de pivot de cet objet est plus sur la droite ou sur la gauche afin de tourner du côté opposé. Pour cela on compare les distances entre les points d'impact des rayons et le point de pivot de l'obstacle. Le point d'impact le plus loin du centre de l'objet indique le côté vers lequel le cheval doit se diriger pour éviter l'obstacle le plus facilement.

Cette méthode peut comporter quelques failles dans le cas d'objets complexes, ou d'obstacles à égales distances du cheval, mais comme cette détection se fait à chaque image (frame<sup>18</sup>) si une situation anormale se produit, elle est corrigée la frame suivante. Dans chacun des cas, la proximité plus ou moins importante des obstacles induit une modification de la trajectoire plus ou moins forte (plus l'obstacle est près, plus la modification de trajectoire est importante par frame).

Après le développement du module, j'ai constaté que cette méthode était très efficace pour éviter des objets immobiles, mais devenait une source de nombreuses erreurs lorsque les objets étaient en mouvement et avec des vitesses quasi similaires au cheval. De plus, la modification de la trajectoire des chevaux entrainait le changement d'axe des rayons, ces derniers perdaient donc de vue l'obstacle, le cheval reprenait ainsi sa direction normale, les rayons recroisaient de nouveau l'obstacle, l'évitait une nouvelle fois, etc.. Cela créait des mouvements saccadés et donc peu naturels.

Elle n'a donc pas été retenue et a laissé sa place à une méthode de détection par zone, plus facile à réaliser mais beaucoup plus complexe à traiter.

1

<sup>&</sup>lt;sup>18</sup> Une "frame" est le temps que met l'ordinateur pour effectuer tous ses calculs et afficher l'image de la scène. Pour une image fluide, il faut plus de 25 frames par secondes.

## Détection par zone :

Cette méthode consiste non plus à créer des « yeux » directionnels voyant uniquement devant, mais des détecteurs de proximités plus vastes afin que chaque cheval « voit » tout ce qui se passe dans un certain périmètre.

Pour ce faire on découpe l'espace à tester en différentes zones significatives :

\* La gauche et l'avant gauche: permet de savoir si l'on peut se rabattre à la corde en continuant d'accélérer ou se rabattre en reprenant une vitesse normale.

\* L'avant : savoir si l'on peut accélérer sans se décaler

\* La droite et l'avant droite : permet de savoir si l'on peut se décaler vers la droite de la piste pour une échappée.

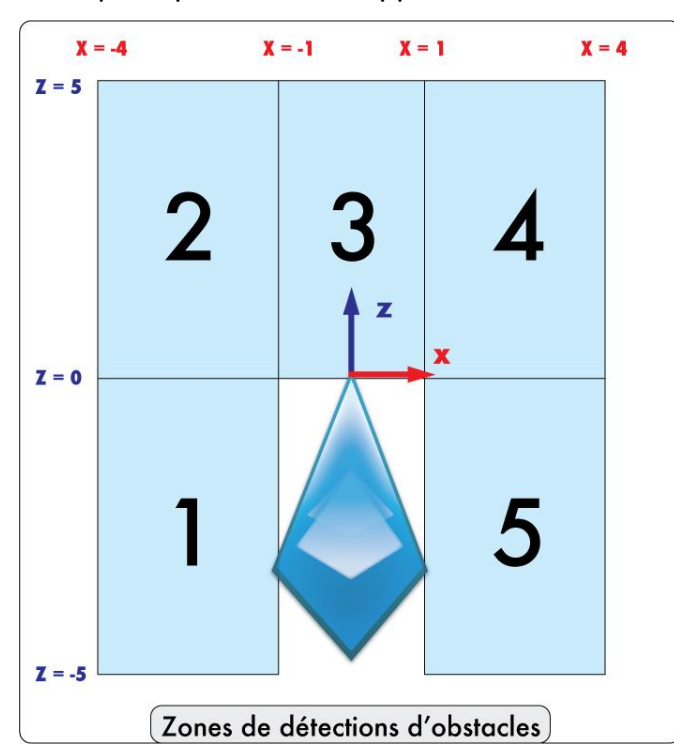

Pour tester les zones on crée un repère 2D correspondant au nez du cheval, et on projette la position des autres objets mobile dans ce repère. Si les abscisses et les ordonnées sont comprises entre les bornes d'une zone, on indique par le booléen « true » que la zone est peuplée, si aucun objet ne se trouve dans une zone, elle est marquée par le booléen « False ». Ces tests sont effectués à chaque frame.

Avant toute action, le cheval consulte les booléens de ses zones pour savoir si elle peut être effectuée ou non.

**NB** : il serait envisageable de cumuler ces deux méthodes pour une application où des objets en mouvement sur un circuit devraient éviter à la fois des obstacles sur la piste et d'autres concurrents.

## **c. Comportement**

Chacun des tests précédents (anti-collision, détection d'objets) se fait à chaque frame. Cela permet d'avoir des informations toujours à jour, mais pas d'avoir un comportement réaliste. En effet, un choix stratégique ne doit pas être fait à une image et être contredit à l'image suivante. Il faut donc, comme dans un cerveau animal, séparer les sens du centre de décision. Les décisions nécessitent l'analyse des stimuli renvoyés par les sens, une connaissance des choix possibles, un centre de prise de décision et une mémoire permettant de produire une action dans un temps plus ou moins long.

Le comportement des chevaux est le résultat d'un mélange de différents facteurs. Le premier est la réponse immédiate à un stimulus afin d'éviter une collision ou déclarer le cheval en faute et l'éliminer de la course. Le second facteur est le choix entre différentes actions définies par des règles simples. Ces règles sont les suivantes :

- Quand le cheval est en tête, il serre la corde
- Quand le cheval n'est pas à la corde et que rien ne l'empêche de s'y placer (présence d'autres joueurs, action de dépassement en cours) il modifie progressivement sa trajectoire pour serrer à gauche.
- Quand un cheval n'est pas premier, il doit tenter des échappées.
- Pour qu'une échappée soit possible, le cheval ne doit pas avoir de cheval à sa droite et avoir une réserve d'énergie suffisante.
- Si la réserve d'énergie est trop faible et que la course n'a pas encore dépassé les deux tiers de la distance, le cheval doit économiser ses forces pour le sprint final.

Le dernier facteur est un indice d'inertie. Ce dernier va donner une fluidité naturelle aux actions de chevaux.

Dès lors, les chevaux virtuels peuvent prendre deux types de décisions :

- **Actions à réaliser** : en fonction des données renvoyées par les sens et des règles préétablies
- **Durée de l'action** : en fonction de la position dans la course (premier, second…) la réserve d'énergie et l'avancement de la course.

Après de nombreux réglages des différents stimulus et facteurs, on obtient une course réaliste.

#### **d. Reconnaissance vocale**

Afin de placer le joueur comme réel acteur, nous avons choisi de ne pas utiliser uniquement les mains pour commander le cheval comme il le ferait avec un jeu vidéo standard. Nous avons déjà les mouvements de la tête pour commander le point de vue de la caméra virtuelle, la tension des bras pour la trajectoire, nous avons choisi d'ajouter la voix pour commander l'accélération du cheval. Deux techniques différentes ont été testées, la reconnaissance d'intensité sonore et la reconnaissance syllabique.

La première méthode consiste à analyser le signal sonore capté par le micro intégré du casque afin de déclencher une action quand l'intensité sonore dépasse un certain seuil. L'avantage de cette méthode est la simplicité de mise en œuvre. Le bulding block de détection d'intensité sonore avait déjà été développé par Alain Brochen, il suffisait de l'intégrer, filtrer les valeurs et régler le seuil de déclenchement. Cette méthode permet à l'utilisateur de crier n'importe quoi pour faire accélérer le cheval, il n'y a pas d'apprentissage particulier. Néanmoins, une limite importante s'est faite ressentir : le fond sonore parasite la détection. En effet, si l'ambiance sonore du lieu varie, le seuil doit s'adapter afin de permettre au joueur de contrôler réellement cet élément. Afin de pallier à cela, j'ai développé un système de régulation du seuil manuel. Lors du salon Laval Virtual, c'était à l'opérateur de régler manuellement le seuil à l'aide de deux touches de clavier. Cette méthode a suffit à faire tourner l'attraction lors du salon Laval Vitual, mais elle méritait d'être améliorée.

La seconde méthode développée nécessite un module extérieur à Virtools. Elle utilise un SDK<sup>19</sup> développé par Microsoft appelée « Speech ». L'installation et l'utilisation de cette technologie est gratuite, ce qui est intéressant pour un projet nécessitant un fort taux d'innovation à coût réduit. Un module indépendant utilisant le moteur de speech analyse le flux audio, et envoie des signaux à virtools quand

<u>.</u>

<sup>&</sup>lt;sup>19</sup> Software Development Kit : Utilitaires de développement de logiciel donnant la possibilité au développeur d'utiliser une technologie dans leurs applications.

il détecte des syllabes ou associations de syllabes déclarées comme importantes. Avec cette méthode, nous pouvons détecter les onomatopées tel « Yahh » « Hue » « Allez » pour faire avancer le cheval, mais également des mots plus spécifiques déclenchant l'apparition du menu, le choix et la validation d'une action, etc… Il est donc possible, en tant que joueur, de lancer soi-même la partie, lancer une calibration des rênes ou mettre en pause sans avoir besoin d'un opérateur ou d'un clavier.

**NB :** l'association de ces deux méthodes est également possible pour plus de sensibilité des commandes, on reconnait donc à la fois les syllabes et leur intensité de prononciations.

## **e. Interface graphique**

L'interface graphique apporte beaucoup à une application. Elle a pour but d'introduire l'application, faire patienter lors des chargements et expliquer le fonctionnement du matériel. En plus de cela, elle donne un style, crédibilise l'application et est un support de promotion pour les différents acteurs du développement et de la distribution.

Avant toute chose, un fond est affiché afin de masquer le chargement de la scène 3D en arrière-plan. Ce fond restera affiché pendant tout le chargement et introduction au jeu. Par-dessus ce fond s'ajoute des éléments d'informations :

- Une barre de progression indiquant à l'utilisateur le taux d'avancement des calculs en cours.
- Un encadré expliquant comment tourner et accélérer.

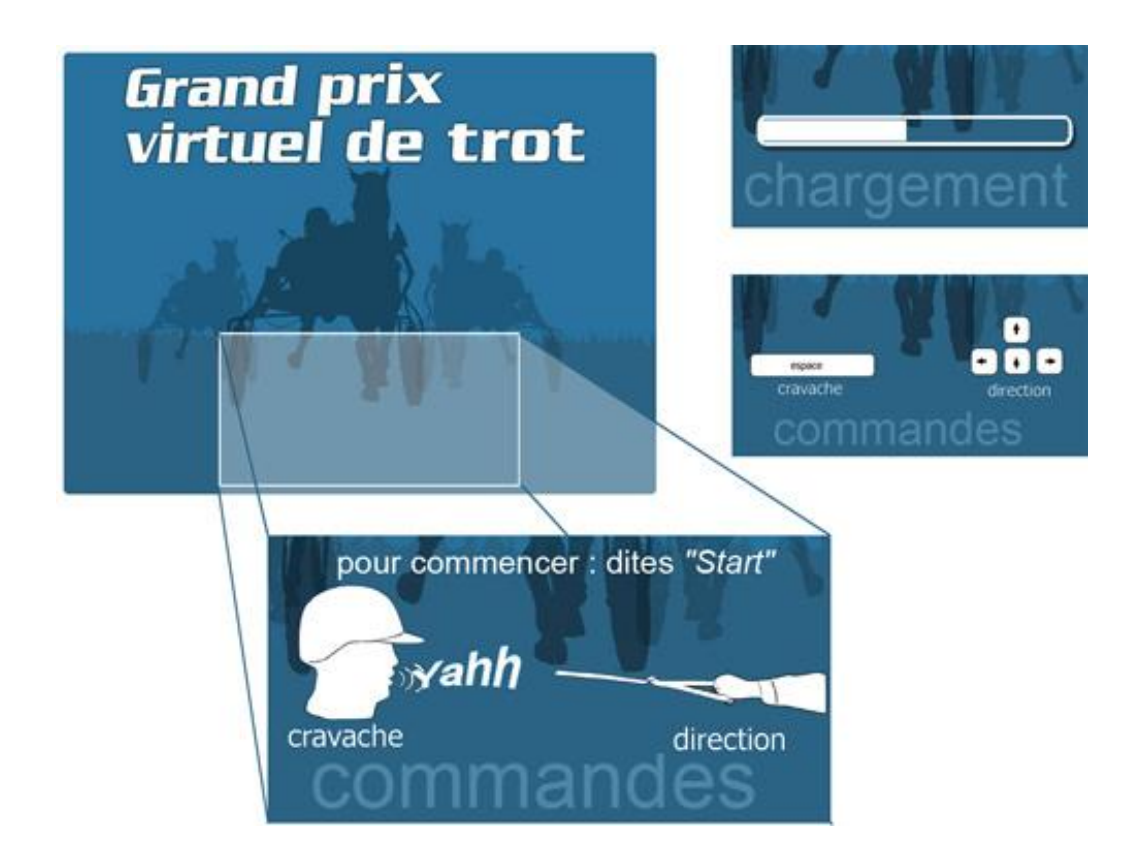

Une fois la course lancée, il est possible de faire apparaitre un menu permettant de mettre le jeu en pause, et d'effectuer différentes actions telles que relancer le jeu ou calibrer les rênes. Les mots à prononcer sont notés en italique avec un pictogramme symbolisant la voix en tête de colonne. Les lettres soulignées signifient qu'en tapant sur ces touches au clavier, le même effet se produit qu'avec la reconnaissance vocale.

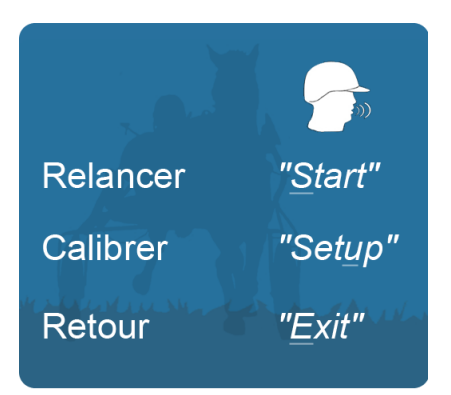

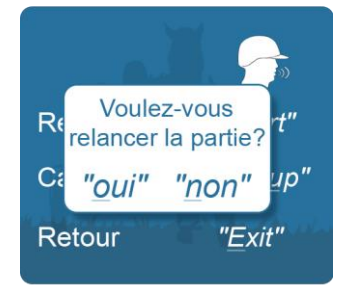

Afin de rendre la reconnaissance vocale plus facilement utilisable, chaque action demande une phase de validation où le système affiche ce qu'il a compris comme action à effectuer et où l'utilisateur répond par oui ou par non. Ainsi si la compréhension ne s'est pas bien passée, l'utilisateur peut rectifier avant le déclenchement de l'action.

## *4. Bilan concernant l'exemple du simulateur de Sulky*

Après avoir détaillé les différents aspects de la création de ce simulateur, revenons sur l'ensemble des étapes importantes lors de la création d'applications de réalité virtuelle.

#### **Première étape** : bien cerner le sujet

Pour cela une étude rapide sur le sujet complété par des témoignages d'expert est la solution la plus rapide pour avoir des informations fiables.

**Deuxième étape** : prendre connaissance des contraintes

· Délais & Coût : Ces deux aspects étant intimement liés, il faut les connaitre avant de passer au reste.

• Le dernier point souvent appelé Qualité se décompose pour un dispositif de réalité virtuelle en deux sous-parties :

- o Niveau immersion : C'est le degré d'implication dans le monde virtuel souhaité pour l'application. Une forte immersion demande un matériel adapté et donc couteux.
- o Aisance d'utilisation : Cela varie en fonction des publics visés. Si l'utilisateur de l'application est un érudit, ayant l'habitude d'utiliser des applications de ce type, il peut se contenter d'un shell et de lignes de commandes pour paramétrer son application, par contre, s'il s'agit d'un public amateur, il faut développer une interface intuitive spécifique, avoir un minimum de matériel équipant l'utilisateur, etc…

**Troisième étape** : veille technologique et choix du mode de développement

- Rechercher les technologies utilisables
- Recenser les compétences en interne
- Faire un choix
	- $\circ$  Utiliser uniquement ce que l'on sait déjà pour pouvoir mieux maitriser le temps de développement ou s'orienter vers des nouvelles technologies.
- o Se former à ce que l'on ne connait pas ou faire appel à des prestataires externes.
- o Choisir le matériel de diffusion (en estimant son coût par rapport à la quantité de développement que demande son incorporation à notre dispositif)

**Quatrième étape** : Rédaction détaillée du Game Play ou du cahier des charges fonctionnel

- Déterminer les buts et les règles d'utilisation
- Détailler les caractéristiques de chaque paramètre de l'application
- Détailler le rôle de l'utilisateur ou des aides logicielles intégrées

**Cinquième étape** : Développement et phase de test

• Phase technique de création de l'application

• Validation par différents tests ponctuant la première phase (Si une méthode de développement ne remplit pas les conditions de validation, elle peut être déboguée ou remplacée par une autre méthode)

#### **Sixième étape** : Livraison du produit

• Bien expliquer les fonctionnements du produit au client ou utilisateur

• Livrer un produit qui dans son fonctionnement comme dans sa présentation met en valeur le programme et l'entreprise qui l'a créé.

#### **Dernière étape** : Feedback et Bilan

- Recevoir l'avis des utilisateurs finaux
- Communiquer à son équipe les points positifs et à améliorer
- Archiver le travail

## **Partie III : Un démonstrateur comme argument de vente**

## *1. L'évangélisation de la Réalité Virtuelle*

L'histoire de l'évolution de l'homme et de la science nous a montré qu'entre une invention et sa compréhension par le grand public se passe une période assez longue. Cette acceptation du grand public permet la diffusion de produit de grande consommation dérivant de la découverte en question. Par exemple, la machine à vapeur inventée par Denis Papin (1647 -1712) en 1690 à dû attendre plus d'un siècle (1804) pour aboutir à la création par Richard Trevithick (1771- 1833) de la première locomotive à vapeur, qui elle-même a dû attendre plus d'une décennie pour être utilisée à grande échelle. Ce phénomène est dû à deux facteurs :

• Le premier facteur est le plus facilement quantifiable, c'est le temps que prend l'aménagement d'une société pour pouvoir recevoir un nouveau produit. Dans notre exemple de la locomotive à vapeur, le train n'est rien sans son réseau de voies ferrées. Il est logique que l'aménagement technique demande du temps.

• Le second facteur est lui plus difficile à cerner, car il ne dépend pas uniquement de critères techniques ou économiques ; c'est la confiance et l'intérêt que l'on accorde à la découverte et la vision de ce qu'elle peut apporter. Cette acceptation se fait à différents niveaux.

\* Tout d'abord, la phase de recherche doit produire un prototype fonctionnel ou un descriptif concret de ce que l'on peut produire (et donc vendre) avec la technologie innovante. Le point important est de démontrer les apports réels de cette nouveauté, le plus souvent on compare une technologie ou un produit à celui qu'il tend à remplacer. Par exemple, l'ordinateur personnel équipé d'un logiciel de traitement de texte et d'une imprimante n'a été intéressant que lorsque l'on a su démontrer sa hausse de productivité par rapport à une machine à écrire à ruban encreur.

\* Ensuite un ou plusieurs investisseurs doivent croire en cette technologie pour y investir du temps et des capitaux. Cette phase est obligatoire, car elle permet non seulement d'amorcer la production, mais également de déclencher des campagnes d'information et de promotion.

\* La troisième phase est l'acceptation des produits par un premier public. Ce public, souvent aisé, est le plus réceptif à l'innovation. Le vocabulaire markéting les appelle des « early adopters» pour signifier qu'ils sont en avance sur le grand public.

\* La dernière phase est l'acceptation par le grand public. Quand celle-ci se fait, les productions se font en masse, ce qui entraine une baisse de prix de production et donc de vente.

La compréhension de ce schéma classique permet de voir où l'on peut agir afin d'accélérer le système. L'idée est d'ajouter au processus un catalyseur, c'est ce que l'on nomme l'évangélisation.

Le terme évangélisation est emprunté au christianisme, la meilleure définition se trouvant dans la bible « *Allez, faites de toutes les nations des disciples […] et enseignez-leur à observer tout ce que je vous ai prescrit.* » (28:19-20). Dans le cadre de la réalité virtuelle, le but est de rassurer, d'expliquer et de prouver que les technologies de la réalité virtuelle apportent des solutions réelles et concrètes à de nombreux besoins latents.

Depuis bien longtemps, Pascal Sultan a compris l'intérêt de cette évangélisation ; il s'est donné pour mission de présenter, à la fois au public et à des investisseurs potentiels, les atouts des applications de réalité virtuelle. Un exemple d'actions de M. Sultan est la présentation lors de grands salons (comme Laval Virtual ou le Mondial de la Simulation) d'applications ludiques présentant un échantillon des possibilités actuelles de la réalité virtuelle. Pour ce faire, il confie à son équipe différents travaux qui n'on pas comme but direct de rapporter de l'argent à Nautilus.

L'équipe de Nautilus n'étant pas une équipe de recherche, elle ne se place pas à la première étape du schéma d'acceptation des technologies nouvelles, mais plutôt à la troisième. C'est-à-dire qu'elle s'adresse à des entités qualifiées du terme « *early adopters* ». Les dispositifs n'étant pas produits en masse, leur coût reste encore assez élevé. Les entités en question sont donc plutôt des entreprises ou des organisations. Le but est de trouver dans ces entreprises des personnes sensibles à l'innovation pour pouvoir leur expliquer ce qu'est la réalité virtuelle, donner des exemples concrets de ce que l'on peut faire avec les technologies qui

en découlent, et commencer à leur exposer ce que les applications utilisant ces technologies peuvent leur apporter.

Pour donner un exemple, le simulateur de sulky présenté dans la première partie de ce mémoire, a été loué pour une somme réellement dérisoire au Conseil Général de Mayenne. Pascal Sultan a même demandé à François Planchenault, le chargé de communication du CG, de ne pas trop communiquer sur Nautilus. L'idée était de montrer à la fois au CG et à d'autre organisation de ce type qu'un simulateur immersif ludique était un atout pour un évènementiel, que cela permettait d'affirmer son image dynamique. Cette action coûte de l'argent à l'entreprise Nautilus mais peut ouvrir de nouveaux marchés à moyen terme.

La société Nautilus ne se contente pas de jouer un rôle d'évangélisateur, elle est également en train de tester un nouveau levier qui a pour but d'accélérer la prise de décisions des investisseurs lorsqu'il s'agit d'acquérir une application de réalité virtuelle.

# *2. Créer avant de vendre, un concept peu commun dans ce secteur :*

Depuis l'avènement de l'Internet et du multimédia, la production de logiciels interactifs s'est trouvé un mode de fonctionnement rodé. Un maître d'œuvre s'associe à un maître d'ouvrage pour définir un cahier des charges répondant à un concept. Le produit est réalisé selon les coûts, délais et qualité stipulés dans le cahier des charges.

Depuis la création de Nautilus et son positionnement comme spécialiste de la 3D temps réel, Pascal Sultan et son équipe n'ont pu que constater que lorsqu'il s'agit de réalité virtuelle, ce mode de fonctionnement classique ne s'appliquait pas. La cause décelée est la difficulté qu'a le maître d'ouvrage à visualiser ce que pourrait être son produit fini. Même si l'investisseur arrive à exprimer ses besoins et être convaincu de l'importance à la réalité virtuelle, il ne parvient pas à se décider à investir.

Pour faire disparaitre ce frein, l'équipe de Nautilus a décidé de procéder autrement sur certains projets qu'elle estime porteurs. L'idée est de recueillir un besoin plus ou moins générique, d'affiner le concept répondant à ce besoin afin d'obtenir un cahier des charges puis de réaliser un démonstrateur. Ce démonstrateur a pour but de présenter la principale fonction du produit fini aux investisseurs potentiels. Cela reprend le principe du « *pilote* » proposé aux producteurs de séries télévisées, ils ont un aperçu du produit fini leur permettant de se décider en ayant la possibilité de l'affiner selon leur propre stratégie.

## *3. Les exemples de démonstrateurs motivant l'intérêt.*

#### **a. La course de Sulky:**

Nous avons présenté l'intérêt de ce simulateur pour montrer le savoir-faire de Nautilus, son but d'évangélisation auprès de collectivités territoriales, mais c'est également un bon exemple de démonstrateur. Le produit « sulky » à deux composantes, son apparence graphique et son mode de développement. Si la première est spécifique à Laval et cible des clients locaux, la seconde est générique et réutilisable. Ce produit peut donc servir de démonstrateur pour de nouveaux clients qui pourront, dans leur cahier des charges, définir ce qu'il souhaitent garder et ce qui doit être modifié.

#### **b. Le Virtual Scooter :**

Le virtual Scooter est un projet développé par des élèves du Master MNRV et de l'école ESCIN sous forme de projet tutoré. Le concept est un simulateur de scooter ayant pour but de sensibiliser un public jeune aux dangers de la conduite en deux roues. Le bon avancement du projet a permis aux étudiants de produire une ébauche de simulateur suffisamment intéressant pour que la société Nautilus veuille s'y associer, y investir du temps et de l'argent. Cette association a donné naissance à un démonstrateur plus complet qui a suscité l'intérêt de nombreuses organisations et qui a eu de très bonnes retombées médiatiques.

## *4. Exemple complet : Simulateur de Chariot élévateur.*

#### **a. Description du démonstrateur**

Ce démonstrateur est une version non finalisée d'un simulateur de chariot élévateur. Le but de ce dernier est l'apprentissage de la conduite de chariot, du fonctionnement de leur fourche hydraulique (partie avant soutenant la flèche et servant à monter les charges) et des différentes manœuvres effectuées lors d'opération de manutention (chargement, déchargement, rangement, etc…).

Le simulateur pourra alors remplacer les séances de conduite dans un entrepôt et supprimer les contraintes de temps, d'espace et surtout les risques (humains et matériels) que peuvent causer des accidents.

Je ne détaillerai pas plus le dispositif afin de ne pas invalider un éventuel dépôt de brevet.

#### **b. Finalité**

La finalité de ce démonstrateur est de pouvoir présenter un prototype concret à des sociétés ayant besoin de former des conducteurs de chariot élévateur. En complément d'un cahier des charges et d'un argumentaire adapté, ce démonstrateur a pour but de rassurer les investisseurs et donc de débloquer des budgets de développement. Le but de Nautilus est de pouvoir vendre ce simulateur d'apprentissage à des sociétés de transport et de logistique, à des sociétés de location de matériel spécialisé ou directement aux fabricants d'appareils de levage.

## **c. Cahier des charges**

Lors de mon dernier mois de stage, j'ai travaillé sur ce démonstrateur. Ma mission était de réfléchir à l'architecture physique des différentes pièces composant le chariot afin de pouvoir construire un chariot élévateur virtuel au comportement réaliste. Après un briefing décrivant le simulateur pensé par Nautilus, je me suis documenté sur le fonctionnement mécanique d'un tel engin

(type de commande, type de moteur, poids, puissance de levage, point de gravité, type de liaison mécanique entre les éléments, etc…). Avec cette première base d'information, j'ai rédigé une ébauche de cahier des charges servant à lister les objectifs et ordonner les tâches.

## **•** *Objectifs techniques* :

- Pouvoir déplacer un chariot de façon réaliste
- Pouvoir interagir avec le décor
	- o Réactions physiques du décor (si le chariot tape dans une étagère, elle doit bouger en conséquence)
- Pouvoir contrôler la partie monte-charge du Chariot de façon réaliste :
	- o Élévation
	- o Inclinaison
	- o Écartement de la fourche

- Prévoir les interactions avec l'utilisateur et les périphériques utilisés pour :

- o La conduite
- o La commande du monte-charge
- o Le point de vue

- Créer un scénario qui oblige l'utilisateur à tester toutes les fonctions du démonstrateur

#### *• Premières tâches à effectuer* :

- Documentation poussée sur les chariots élévateurs
- Documentation et prise en main du *physique pack* de Virtools
- Modélisation grossière d'un chariot physique
- Test et validation les premières pistes
- Début du développement du démonstrateur

Après deux semaines de développement, le démonstrateur était prêt. Son utilisation se fait avec une manette de jeu à partir d'un PC standard (fixe ou portable). Il pourra donc être présenté lors de rendez-vous commerciaux.

## **Bilan**

## *Conclusion de stage*

Mes six mois de stage au sein de la société Nautilus ont été, à mon goût comme à celui de mon responsable de stage, une grande réussite. Ce constat peut se faire en notant les différents bénéfices partagés découlant de ma présence dans l'entreprise.

Tout d'abord, sur un plan personnel, travailler pour Nautilus m'a permis de mettre en adéquation mon savoir-faire personnel et celui acquis durant mon année de master, ainsi que de les perfectionner par une expérience technique. De plus, l'image qu'a la société Nautilus est un réel plus pour mon curriculum vitae ; avoir été formé par l'équipe de Nautilus peut m'ouvrir certaines portes pour la suite de ma vie professionnelle.

Ensuite, grâce à mon profil alliant infographie 2D et développement, j'ai apporté à la société Nautilus un nouveau regard sur certains aspects du travail. Mon intégration à l'équipe s'est faite sans problème, ce qui a fait que les projets dont j'étais chargé se sont réalisés sans soucis notoires.

La charge de travail importante et la grande liberté d'action peuvent être assez déstabilisantes et parfois décourageantes. Les employés de Nautilus travaillant sur leurs propres projets, il faut avoir un tempérament volontaire et assez d'autonomie pour continuer à avancer malgré les difficultés rencontrées. Dans mon cas, cela s'est très bien déroulé et mes responsables ont toujours été présents quand j'en avais besoin.

J'ai toutefois regretté de ne pas avoir été davantage convié à certaines séances de brainstorming ou lors de réunion d'avancement de projet. Je pense que l'étiquette de « stagiaire » est restée présente et qu'elle induit un statut de main d'œuvre plus que de cerveau, et qu'elle génère une méfiance quant à la fuite de certains secrets de fabrication. Dans cet univers de technologie de pointe où le savoir-faire est ce qui différencie Nautilus de ses concurrents, cela peut ce comprendre, mais je pense également que ne pas profiter de nos points de vue externes et de nos idées neuves est une erreur stratégique.

L'expérience Nautilus est toutefois à recommander à tout étudiant des futures promotions du Master MNRV, à condition qu'il soit d'un naturel dynamique et entreprenant.

## *Conclusion sur la problématique*

Pour répondre à ma problématique « **Comment concevoir et développer un simulateur immersif au sein d'une entreprise de petite taille »**, nous avons vu à travers ce *Mémoire d'entreprise* deux éléments de réponse.

Tout d'abord l'aspect opérationnel regroupant la conception et la réalisation en tenant compte d'une multitude de facteurs tels que la volonté du client, le budget, les délais, les technologies disponibles, les compétences de l'entreprise, les ressources matérielles, etc… C'est le point le plus concret et il se conçoit donc à court terme.

Ensuite, le second aspect est la façon de vendre un dispositif innovant. Dans la présentation de la société, j'expliquais comment le catalogue d'applications déjà réalisées facilitait la vente de nouvelles. Puis dans la seconde partie du mémoire, nous avons constaté l'importance des applications présentes sur les salons pour faire vivre ce catalogue. Enfin, nous avons détaillé le nouveau choix de Nautilus concernant le développement de démonstrateur comme argument de vente. Ces stratégies commerciales ne sont pas les seules présentes chez Nautilus, mais les autres n'étant pas directement en lien avec notre problématique ou étant confidentielle, je ne les citerais pas ici.

# **Documents consultés - Bibliographie :**

- Interview Pascal Sultan (10-01-06)
- Support de cours Patrick Corsi (Fevrier 2006)
- Mémoire d'entreprise DESS, Marc Douzon (aout 2004)
- Rapport de stage de DUT, Wilfried Durand (mai 2005)
- Thèse Daniel Mellet-dHuart, (décembre 2004)
- Profil Viaduc Pascal Sultan [www.viaduc.com](http://www.viaduc.com) / recherche> « pascal sultan »
- Site Internet de Nautilus : [www.nautilus-crea.com](http://www.nautilus-crea.com)
- Documents de communication Nautilus
- Documentation Virtools™ : www.virtools.com

# **Annexes:**

• Annexe I : fiche d'identité de l'entreprise nautilus

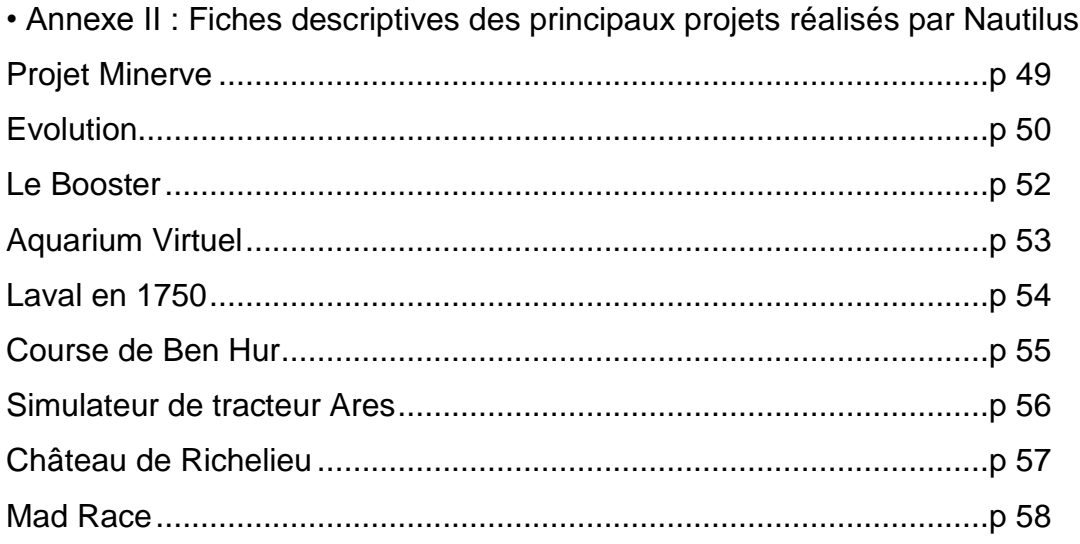

#### • **Annexe I** : fiche d'identité de l'entreprise nautilus

NAUTILUS RCS Laval B 437 663 008 Activité : Autres activités de réalisation de logiciels - 722C Siège social : 19 Rue Leo Lagrange 53000 LAVAL Renseignements juridiques Forme juridique Société à responsabilité limitée Capital social 25.000,00 EURO Nationalité France Chiffres clés au 31-12-2005 Chiffre d'affaires 239.000 EU Effectif De 0 à 5

(d'après le site Société.com)

## **Annexe II - 1: Projet Minerve**

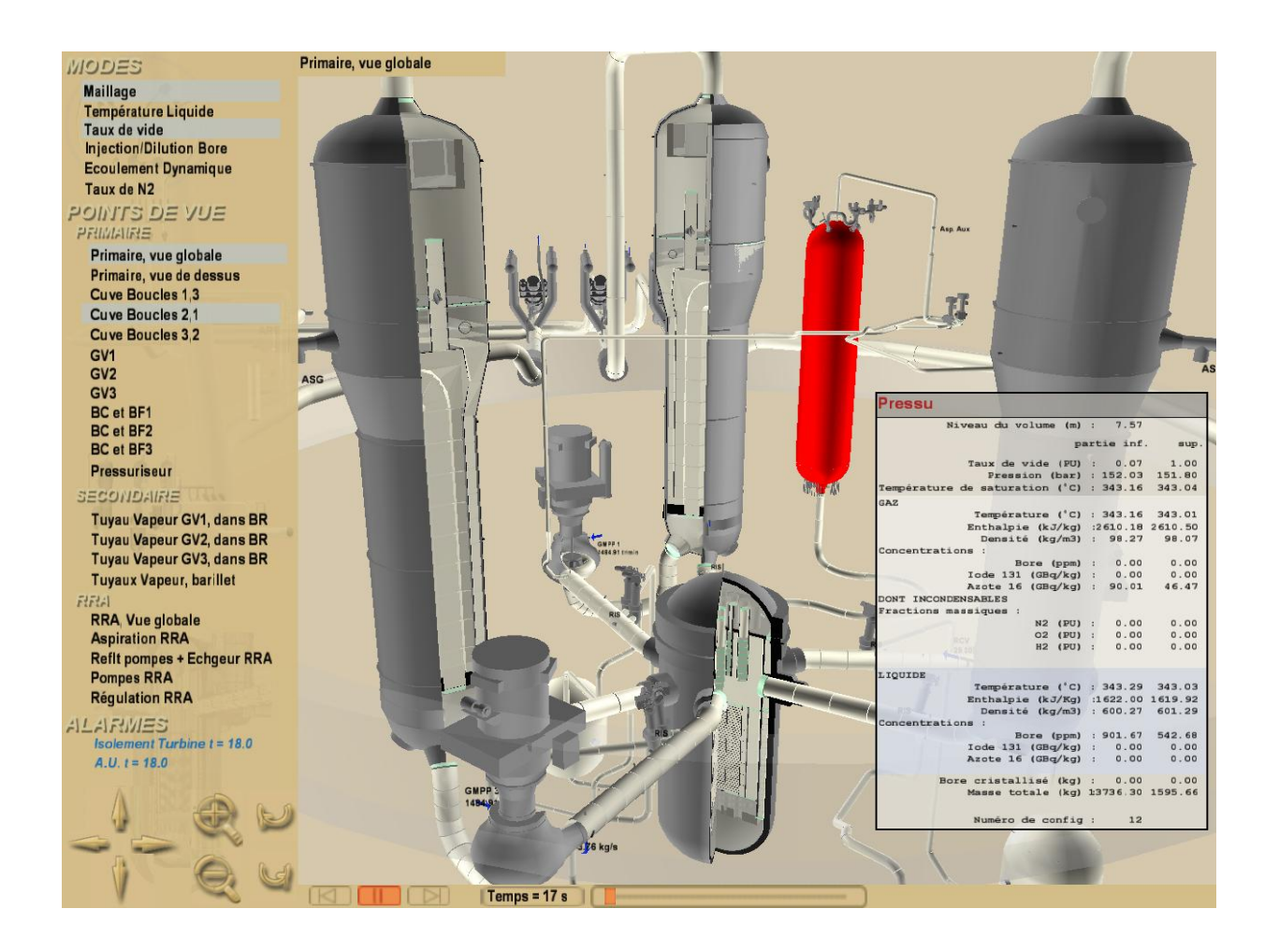

Dans le cadre de notre prestation avec EDF sur le projet minerve, nous avons effectué ici une reprise de code sous Virtools pour améliorer le système d'affichage des données en fonction de l'avancement dans le temps de la simulation.

Cette application permet de distinguer chaque maille d'une centrale nucléaire type et d'en afficher les informations relatives à sa température, nature des liquides et dégradations possibles en fonction d'un scénario sous la forme d'une base de données en liaison avec l'application.

Logiciels utilisés : Virtools, 3d Studio Max, base de données SQL

## **Annexe II – 2 : Evolution**

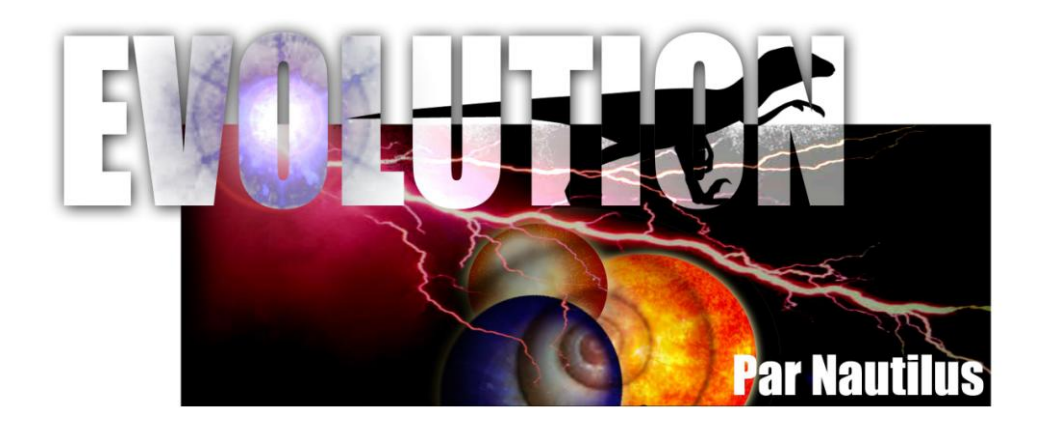

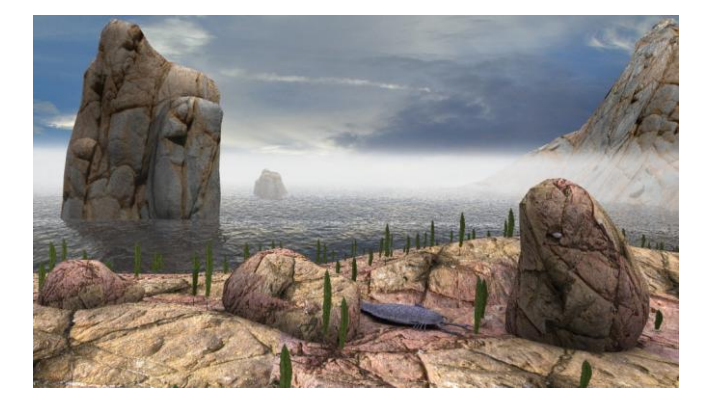

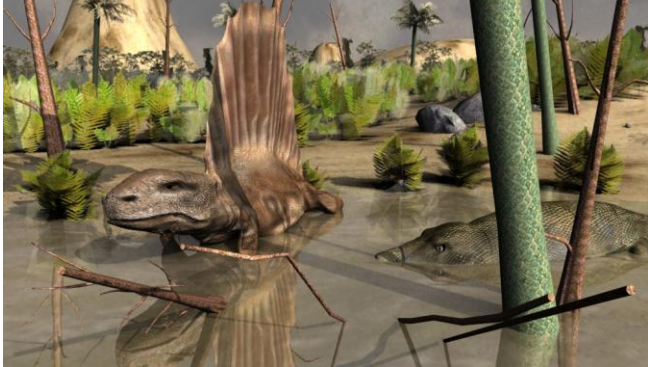

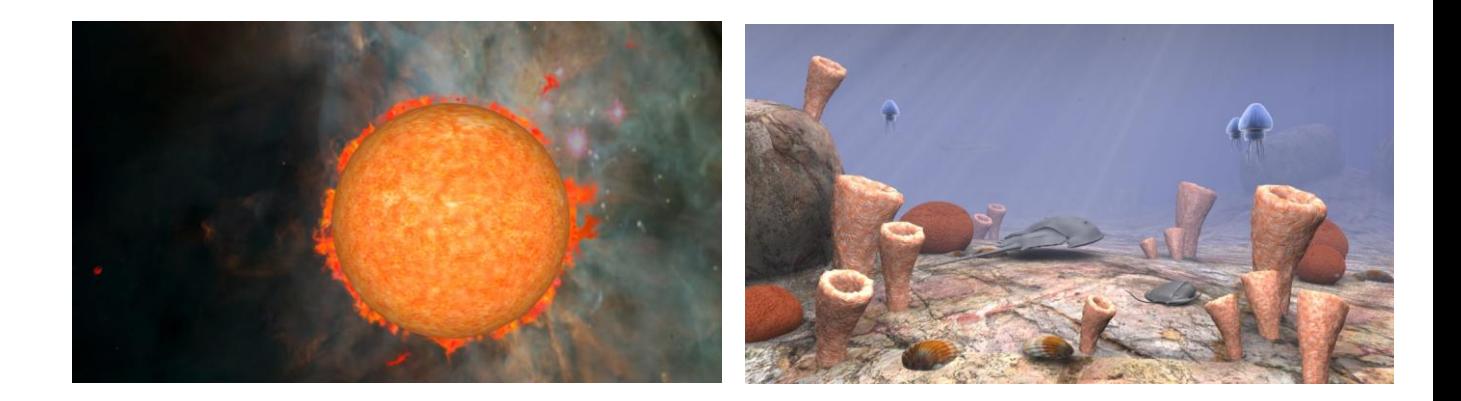

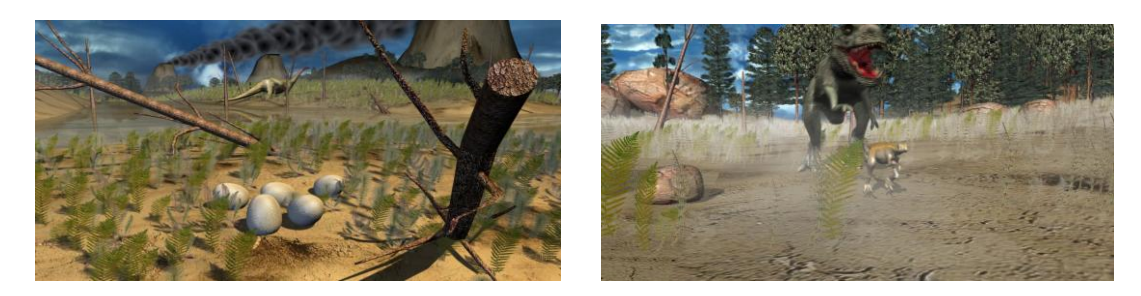

**Dinozoo** ( fin septembre 2004)

Film pré-calculé en images de synthèse (15 minutes) sur l'évolution de la Terre, du Big Bang à l'ère des reptiles.

Particularités :

## **Vision en Stéréoscopie**

Effets spéciaux en scénographie : eau – chaleur- éclairs – vent

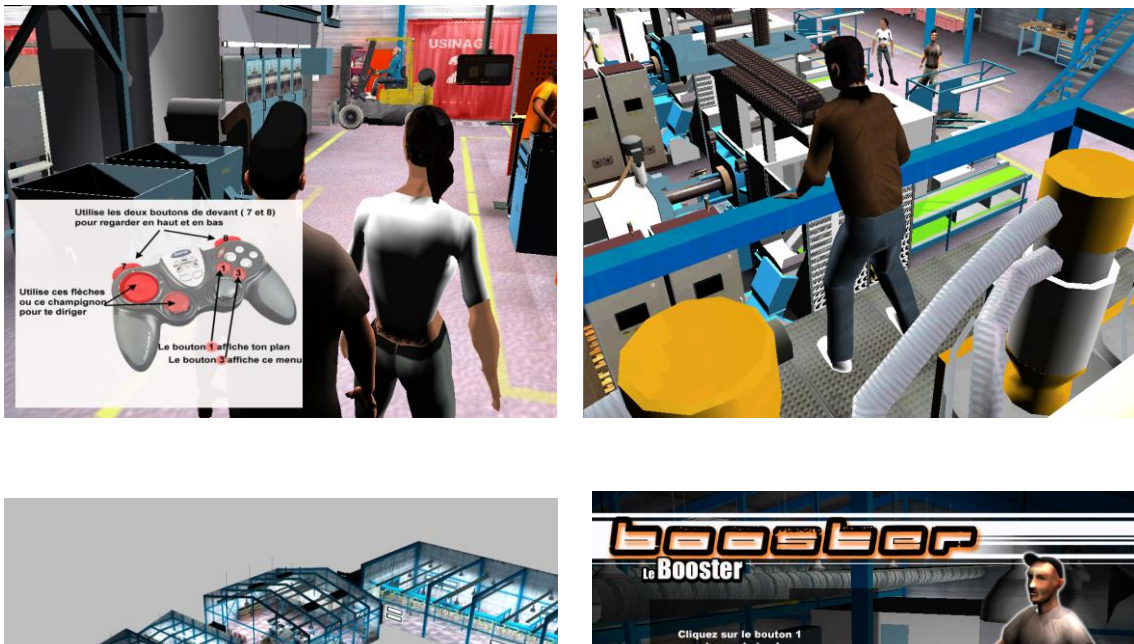

#### **Annexe II – 3 : Le Booster**

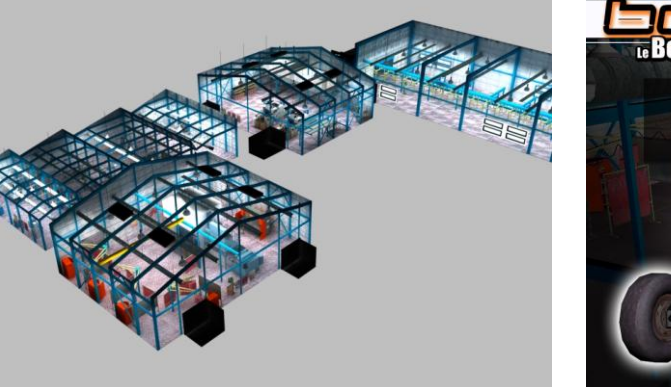

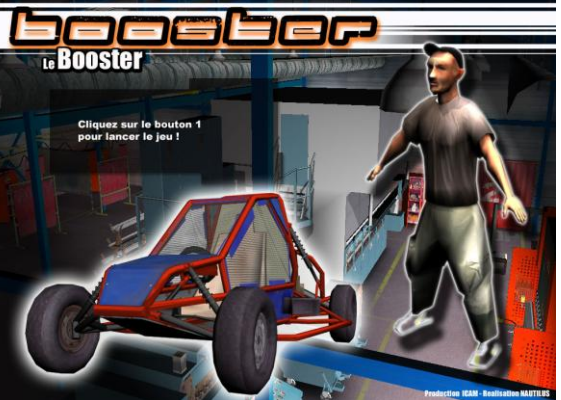

**Application interactive temps réel type Jeu Vidéo** développée par NAUTILUS, pour faire découvrir aux jeunes les métiers de la Métallurgie.

Un camion équipé de 6 ordinateurs sillonne depuis 1 an les routes de France à la rencontre des jeunes en rupture avec le système scolaire.

Le jeune, à travers ce jeu, doit construire un karting pour une course finale, en passant sur différents postes de fabrication tel que la soudure, le fraisage, l'injection plastique et l'assemblage.

## **Annexe II – 1 : Aquarium Virtuel**

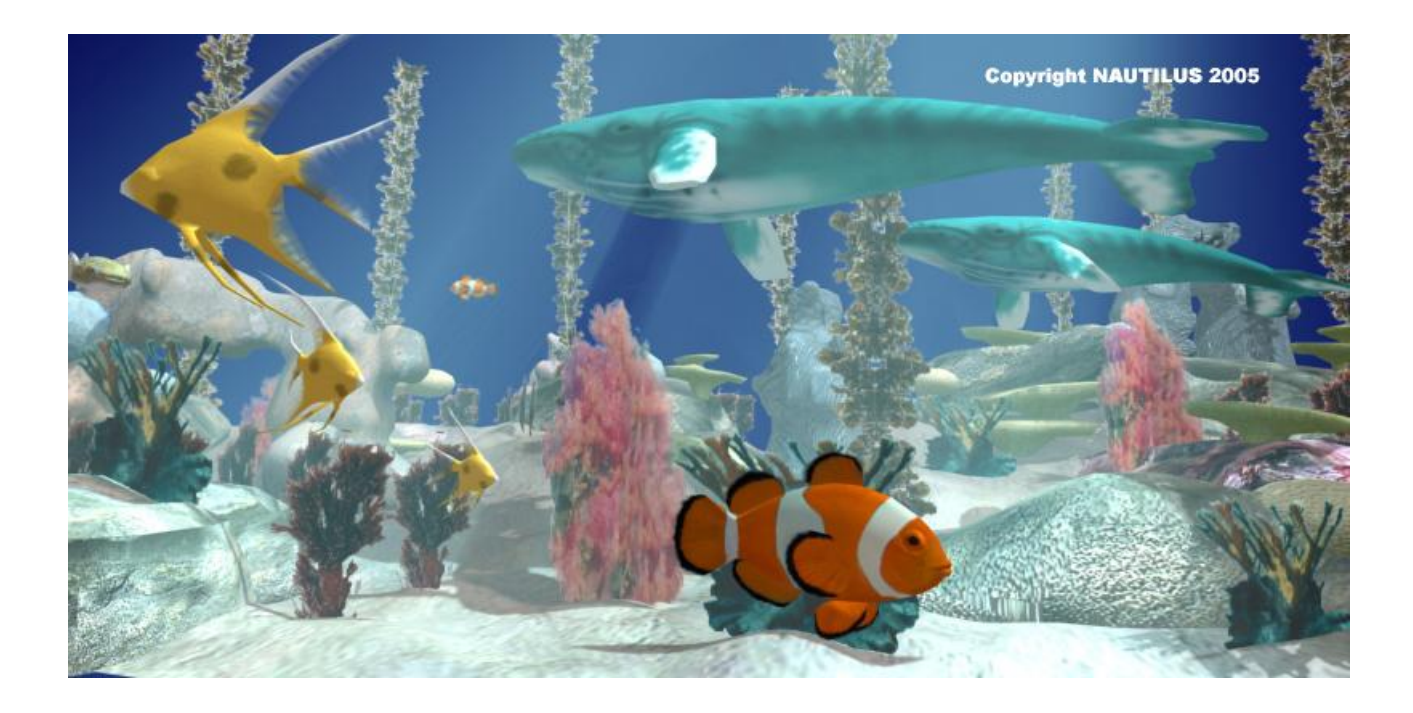

#### *Aquarium Virtuel*

Représentation virtuelle d'un fond marin avec interactions (le public joue avec les poissons et le requin attaque les visiteurs), pour le futur parc à thème de Laval.

Particularités :

Application temps réel

 Interactions entre les poissons et les visiteurs par détection de présence par caméras. Possibilité de vision en relief Scénographie : sable – eau – bulles – Jeux de lumières - etc….

*Cette application tourne sur Ordinateurs standards dernière génération*

#### **Annexe II – 5 : Laval en 1750**

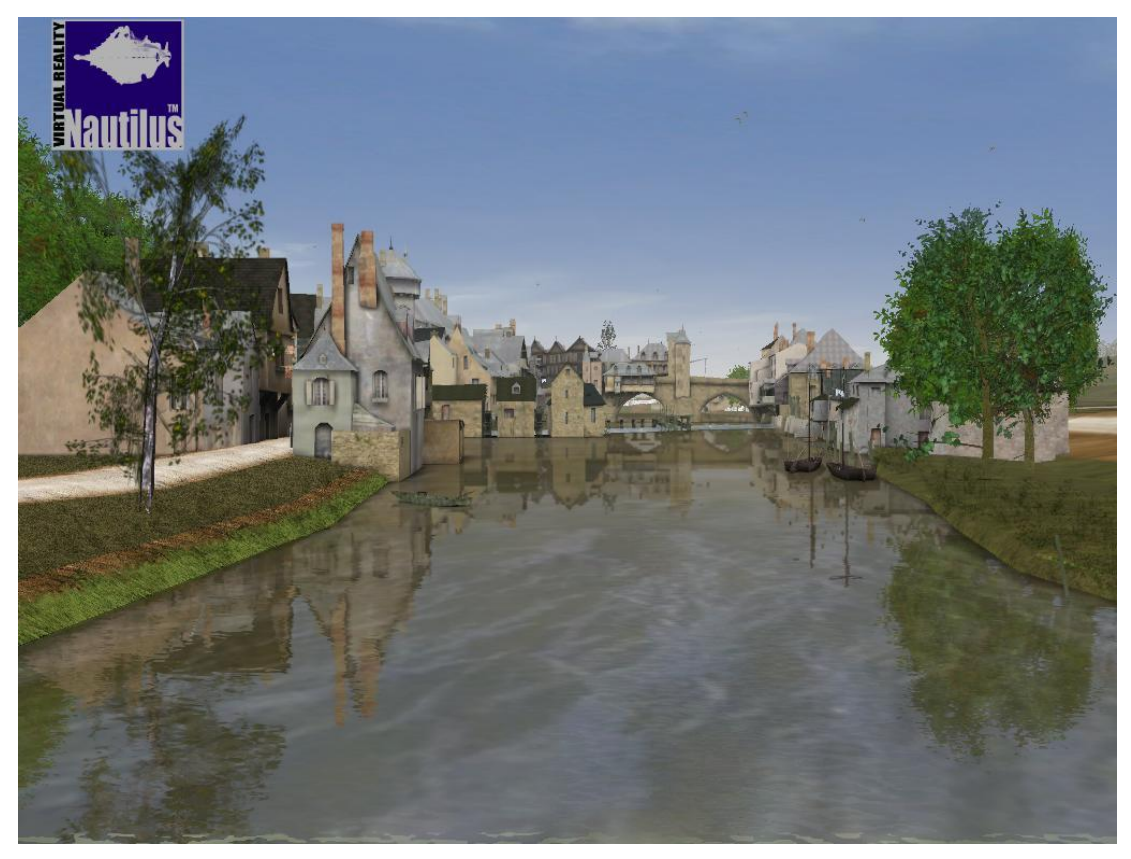

## **Reconstitution virtuelle de la ville de"Laval" au XVIIIème siècle**

Promenade dans la vieille ville en temps réel avec une vision en relief

Particularités :

 Grande qualité du graphisme Visite en temps réel Visite intérieure des maisons, églises et du Château ( 2ème phase) Survol avec vue aérienne Maquette évolutive.

Logiciels utilisés : Virtools, 3d Studio Max; PhotoShop.

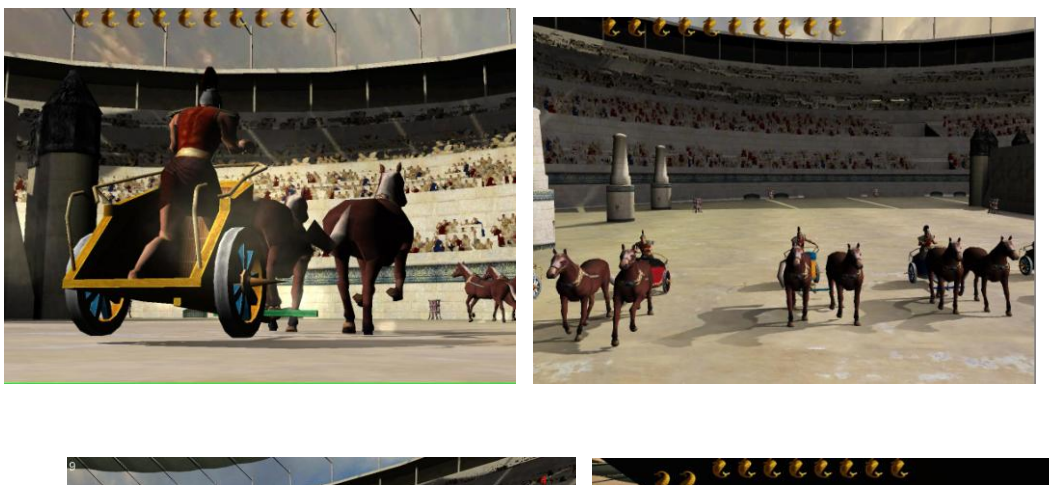

#### **Annexe II – 6 : Course de Ben Hur**

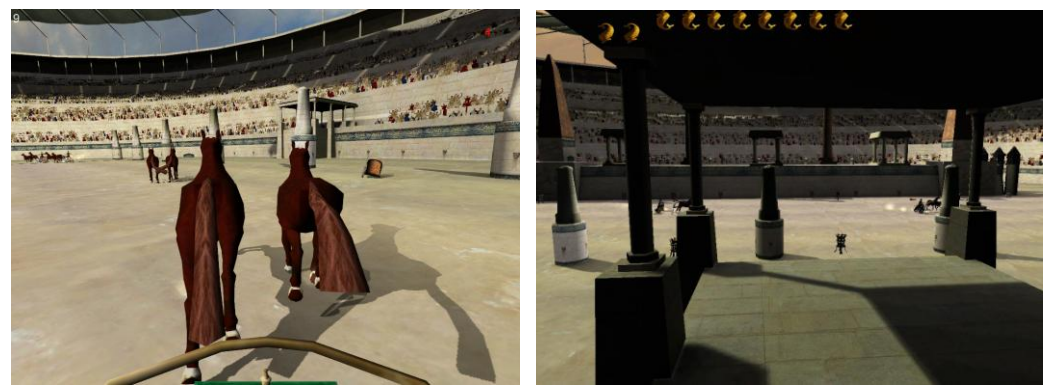

**Application interactive temps réel** développée par NAUTILUS, est exposée aux 7èmes Rencontres Internationales de La Réalité Virtuelle en 2005 sur un écran de 4mètres de hauteur par 12 mètres de longueur.

Cette course virtuelle de chars romains permet à deux joueurs montés sur de véritables chars de faire la course avec 3 autres chars virtuels ayant par contre un comportement et une Intelligence Artificielle.

Les 2 joueurs dirigent leurs chevaux en manipulant des rennes donnant une sensation identique à la réalité.

Le but est de parcourir les 5 tours en terminant le premier en évitant les agressions des autres candidats virtuels ou réels.

Logiciels utilisés : Virtools, 3d Studio Max; PhotoShop. *Cette application tourne sur Ordinateurs standards dernière génération*

## **Annexe II – 7 : Simulateur de tracteur Ares**

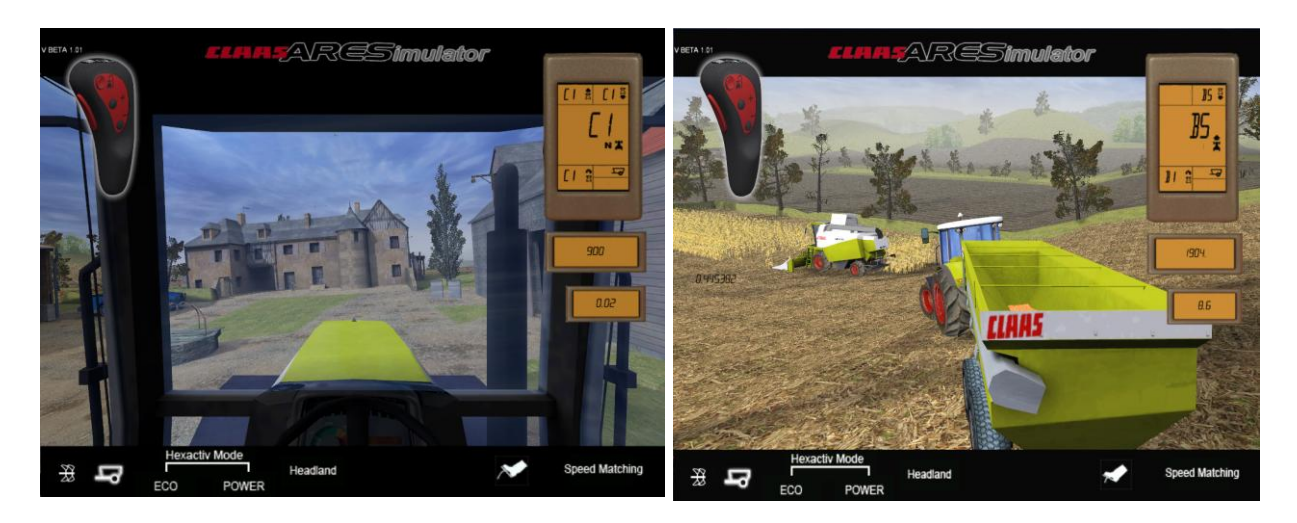

Réalisé pour la société allemande CLASS, ce simulateur interface une cabine de tracteur réel avec un environnement virtuel projeté sur un grand écran.

Développé en parallèle du modèle commercialisé, ce simulateur respecte le cahier des charges de certaines fonctionnalités du tracteur qui voulaient êtres mises en avant:

- D Rapport puissances, charges.
- D Régimes moteurs.
- D Comportement général du tracteur.
- Fonctionnalités de la boîte de vitesses.

 Affichages et retours visuels des informations (compteur, compte tours, rapport de vitesse utilisé, etc..).

Toute l'originalité réside dans l'interfaçage entre la cabine et ses commandes réelles et le prolongement virtuel du tracteur dans la simulation.

La réponse réaliste du comportement général du tracteur a pu être atteinte grâce à de nombreux tests comparatifs entre notre simulateur et des engins réels.

Cette application est utilisée tant à des fins markéting que de formations.

Logiciels utilisés : Virtools, 3d Studio Max; PhotoShop.

*Cette application tourne sur 1 Ordinateur standard dernière génération et ordinateurs portables*

**Annexe II – 8 :Château de Richelieu**

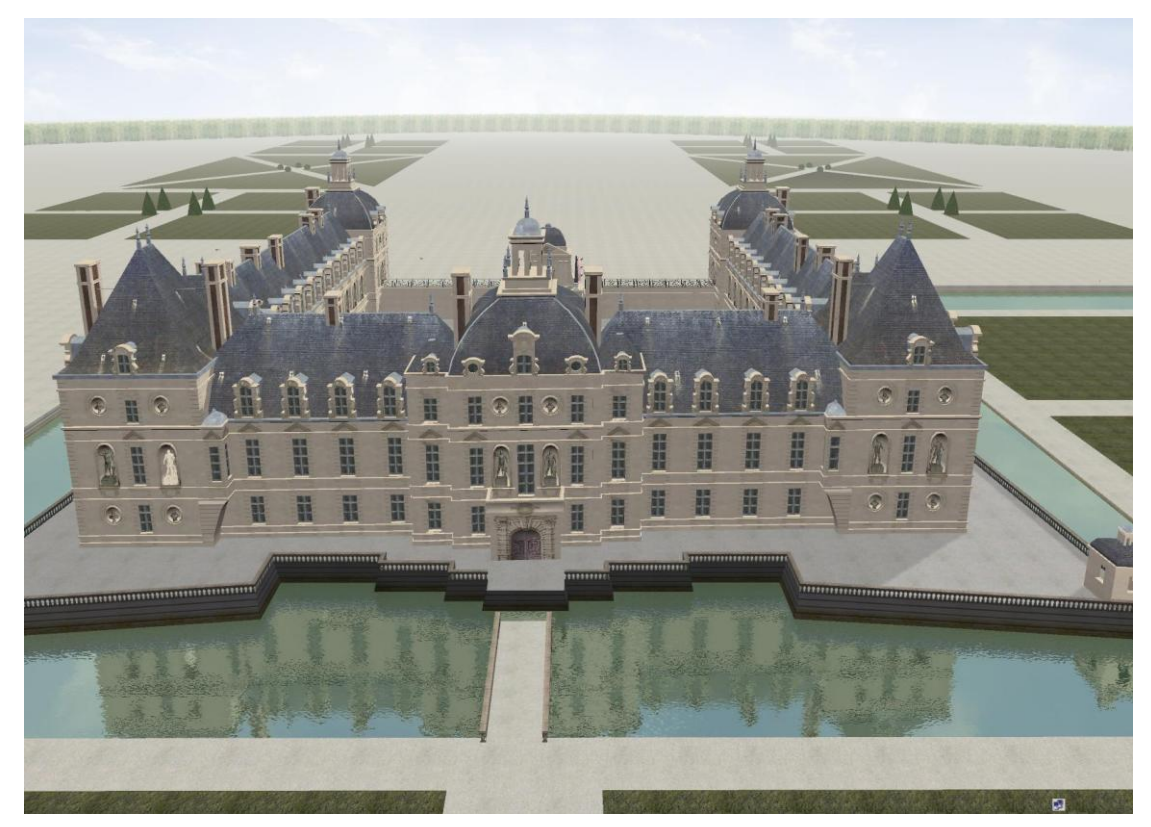

Reconstitution complète du Château de Richelieu

#### *Première Phase:*

Visite extérieure du Parc et du Château en temps réel avec une vision en relief

#### *Seconde Phase:*

Visite intérieure du Château en temps réel avec une vision en relief

 Particularités : Visite en temps réel Survol avec vue aérienne Maquette évolutive.

Logiciels utilisés : Virtools, 3d Studio Max; PhotoShop.

*Cette application tourne sur 1 Ordinateur standard dernière génération*

#### **Annexe II – 9 : Mad Race**

## *Course de Voitures*

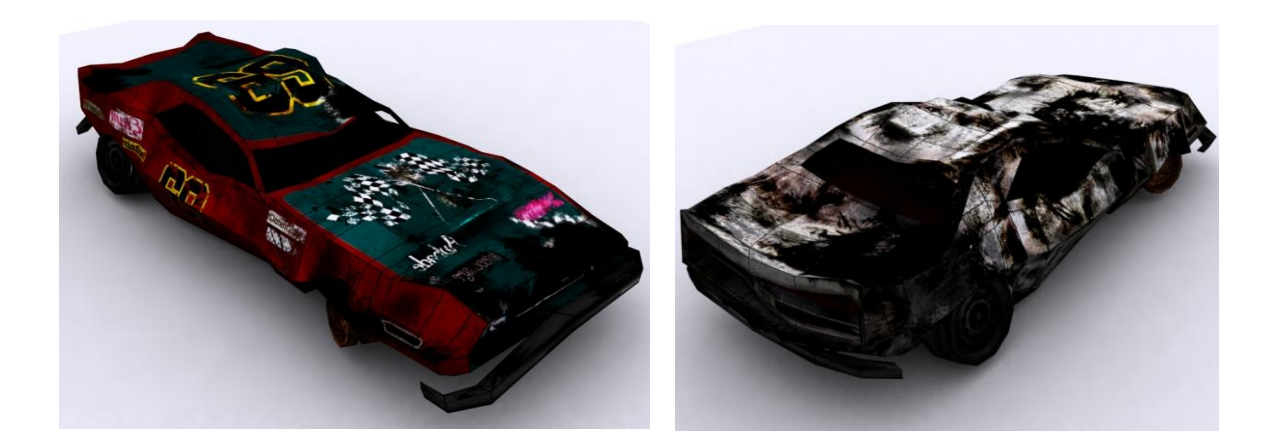

**D**éveloppement d'une application temps réel ,pour parcs à thèmes et aux autres , sur le thème du Film *Mad Max.*

Les 2 concurrents s'installent dans **2 voitures réelles** utilisant le volant, les pédales d'accélérateur et de frein, le levier de vitesse pour les positions Drive et Recul, 1 bouton poussoir de démarrage et 1 bouton poussoir de kit "Nitro".

Ces 2 voitures sont positonnées face à un grand écran et s'affrontent entre elles et avec 4 concurrents virtuels.

Le but étant de terminer le premier la course en optimisant ses trajectoires et sa vitesse et en évitant les collisions.

Les véhicules virtuels et "réels" sont physiqualisés et les chocs entre eux créés des dommages qui diminues les caractéristiques des véhicules (durée de vie).

Gestion des particules type poussière ou flamme.

On peut compléter cette application de base, en y ajoutant d'autres concurrents réels et une base de donnée intégrant des changements de climats aléatoires pendant la course.

Cette application (1 voiture réel) tourne sur 1 ordinateur standard dernière génération